# **FATCA - Foreign Account Tax Compliance Act**

# **Presentación del modelo 290 mediante servicio Web basado en mensajes XML**

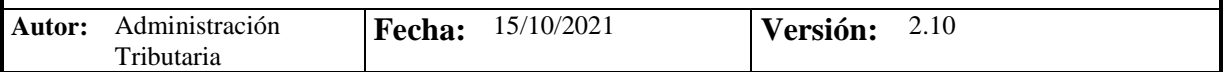

# **Revisiones**

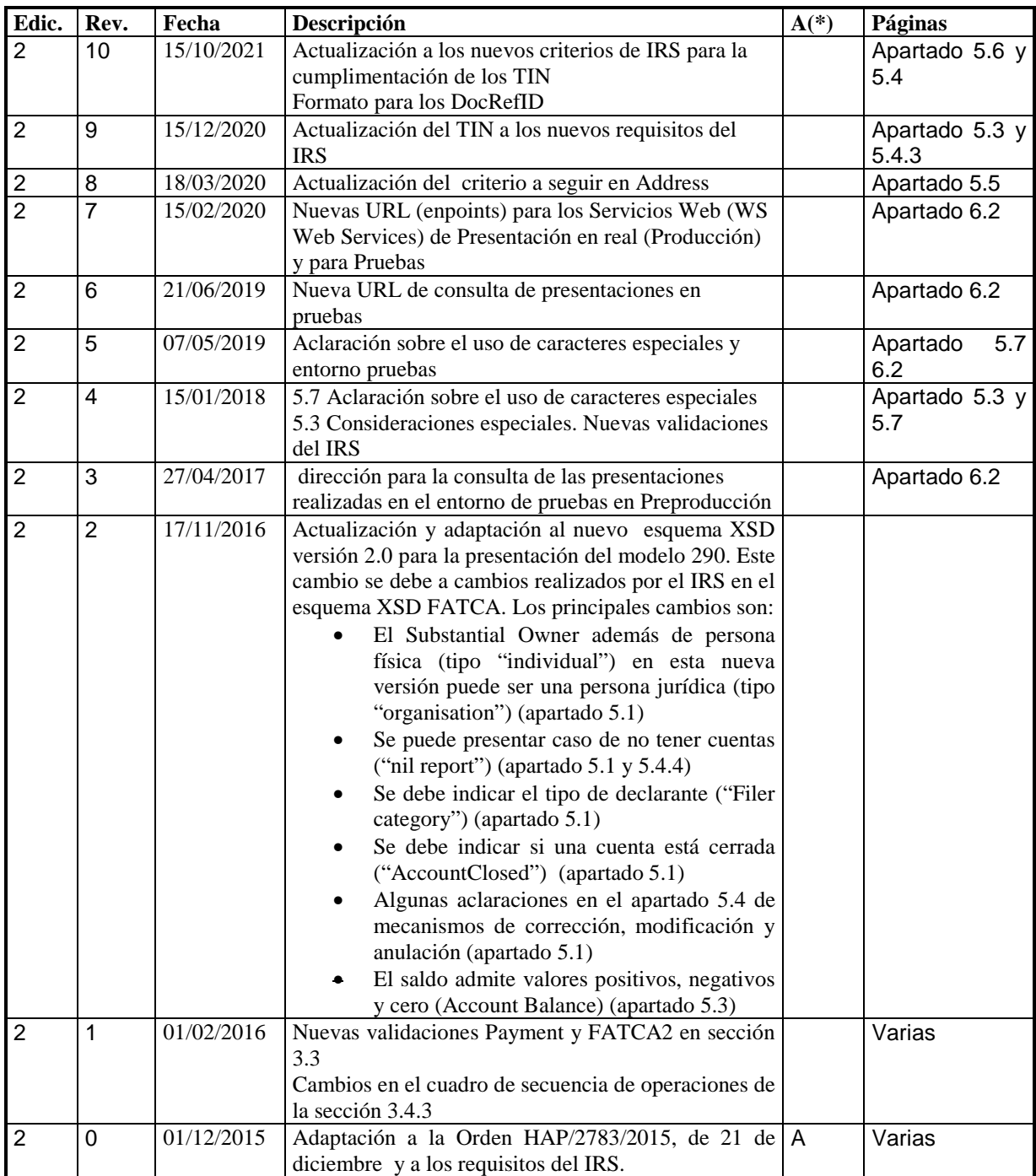

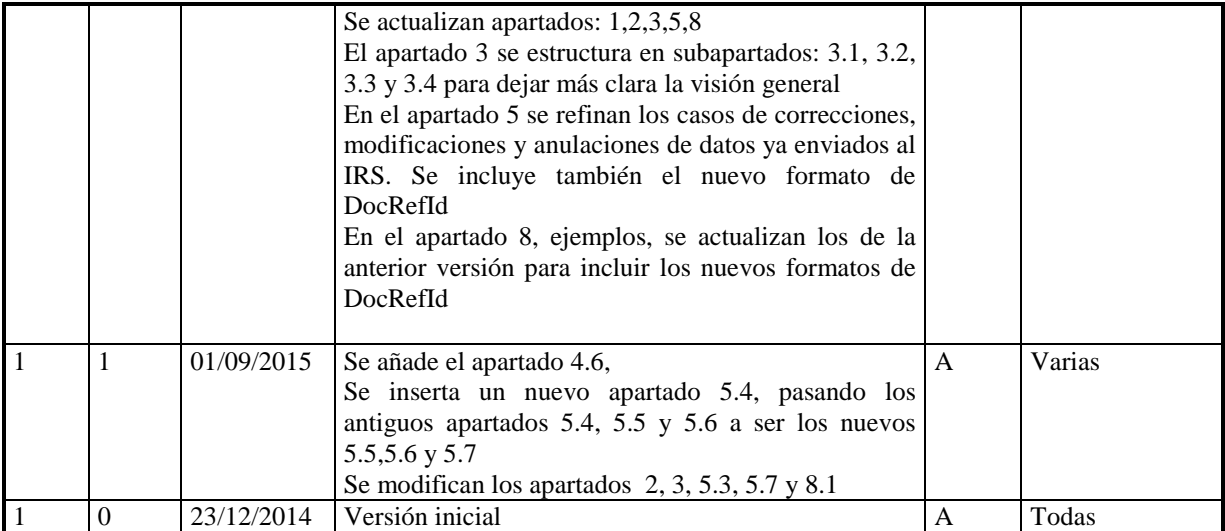

**(\*) Acción: A = Añadir; R = Reemplazar** 

# Contenido

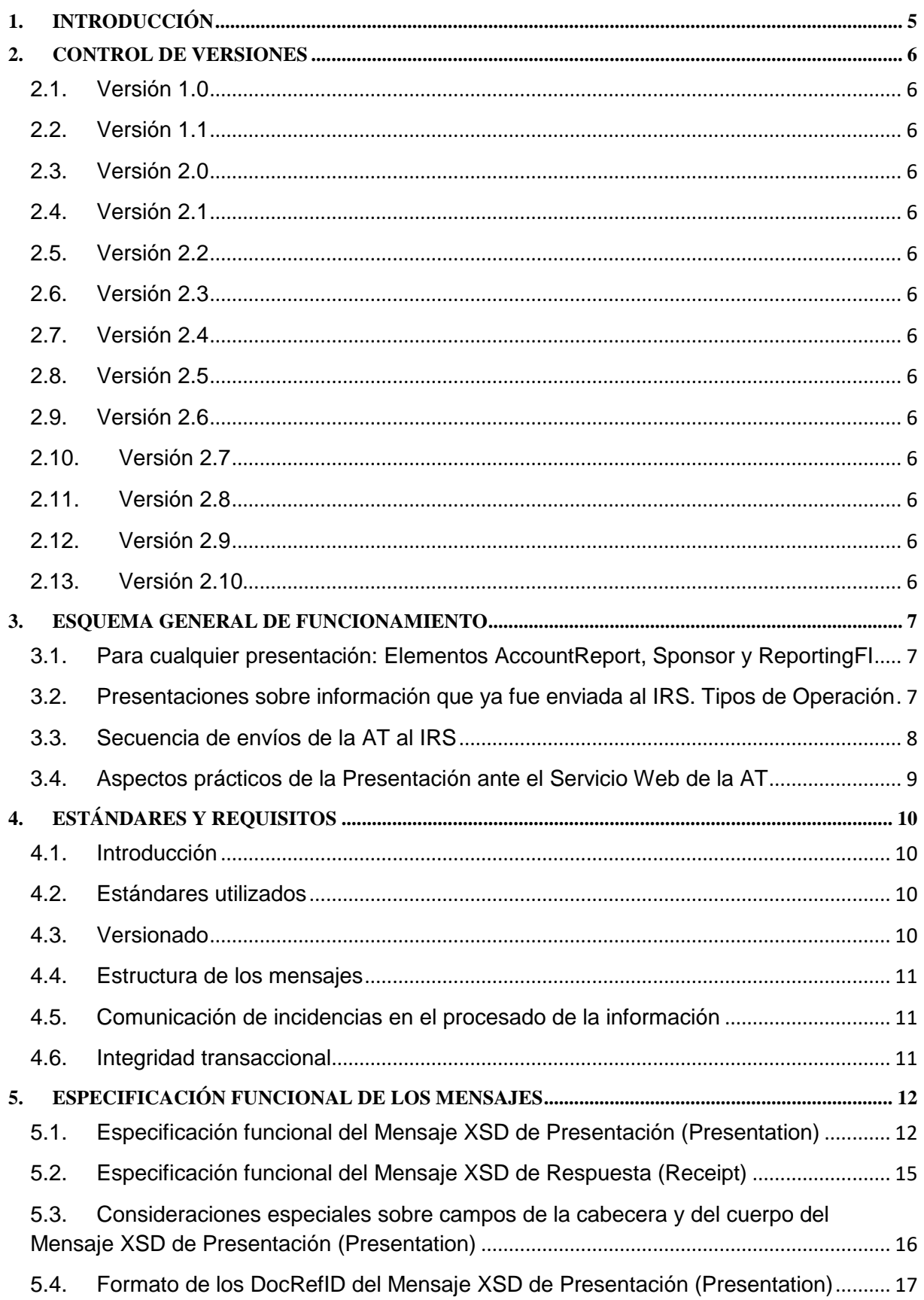

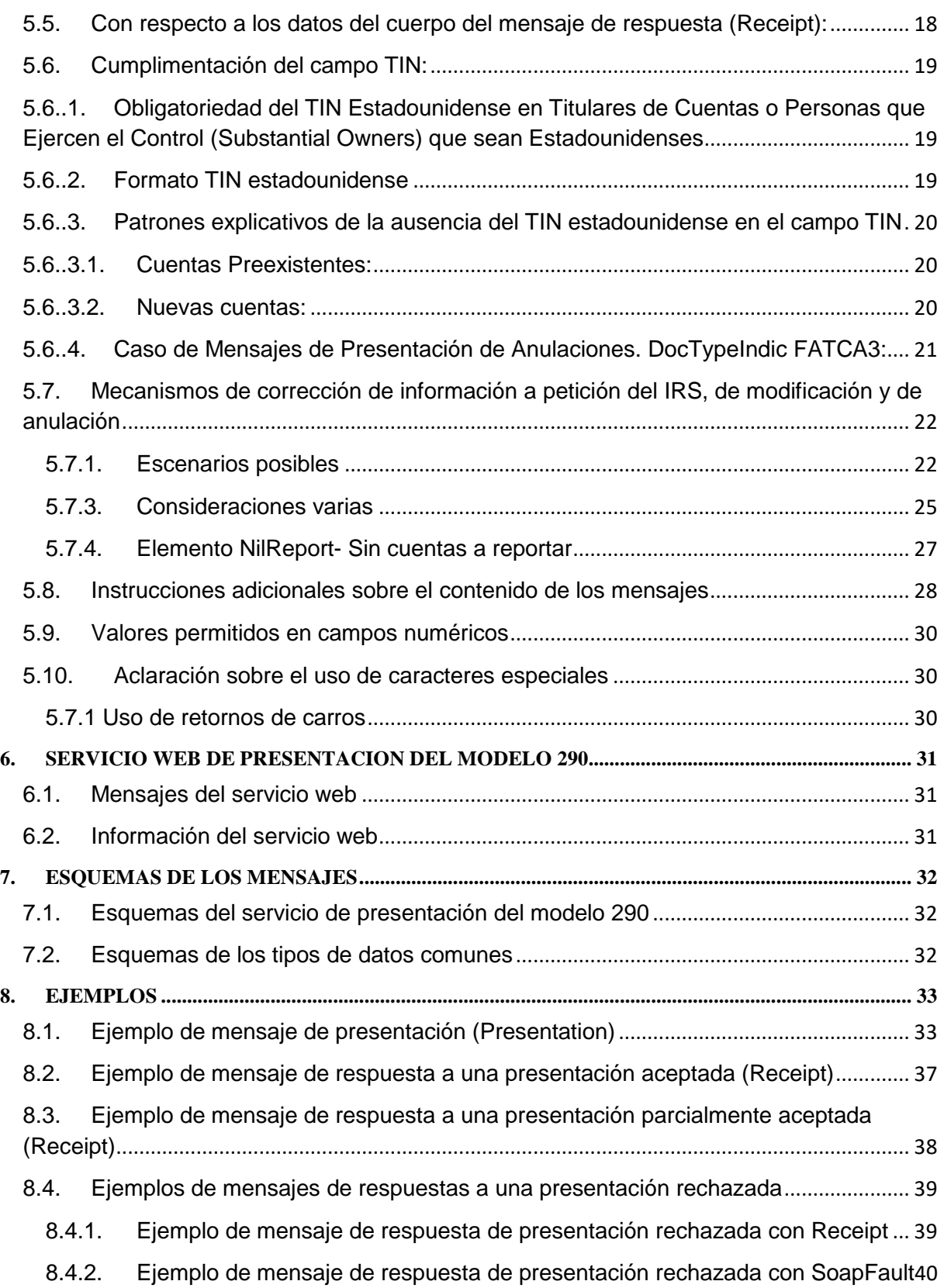

# **1. INTRODUCCIÓN**

El 14 de mayo de 2013 se hizo en Madrid el Acuerdo entre el Reino de España y los Estados Unidos de América para la mejora del cumplimiento fiscal internacional y la aplicación de la ley estadounidense de cumplimiento tributario de cuentas extranjeras.

La Orden HAP/1136/2014, de 30 de junio, aprueba la declaración informativa anual de cuentas financieras de determinadas personas estadounidenses, modelo 290. Dicha orden es modificada por la orden HAP/2783/2015 de 21 de diciembre y la orden Orden HAP/1695/2016, de 25 de octubre

 El Artículo 13 aprueba el modelo 290, «Declaración informativa anual de cuentas financieras de determinadas personas estadounidenses» estableciendo:

1. Con periodicidad anual, las instituciones financieras obligadas a que se refiere el artículo 1 deberán remitir a la Administración Tributaria la declaración informativa de cuentas financieras de determinadas personas estadounidenses, modelo 290, mediante el envío de un mensaje informático de acuerdo con el procedimiento previsto en el artículo 15 de la presente Orden que incluirá, al menos, el contenido a que se refiere el anexo de la misma, teniendo en cuenta lo previsto en los apartados 3.a) y 4 del artículo 3 del Acuerdo y en el artículo 4.1 de esta Orden.

2. Se modifica el apartado 2 del artículo 13 por la orden Orden HAP/1695/2016, de 25 de octubre, que queda redactada como sigue:

«2. La presentación de la declaración informativa se realizará entre el 1 de enero y el 31 de mayo de cada año en relación con la información financiera relativa al año inmediato anterior.».

 El artículo 14 establece las condiciones y procedimiento para la presentación de la declaración informativa anual de cuentas financieras de determinadas personas estadounidenses.

Las instituciones financieras obligadas presentarán la declaración informativa anual de cuentas financieras de determinadas personas estadounidenses con arreglo a las condiciones y al procedimiento establecidos en los artículos 16 y 17 de la Orden HAP/2194/2013, de 22 de noviembre, por la que se regulan los procedimientos y las condiciones generales para la presentación de determinadas autoliquidaciones y declaraciones informativas de naturaleza tributaria. No obstante, debido a las características inherentes a la declaración informativa anual de cuentas financieras de determinadas personas estadounidenses, no será de aplicación lo dispuesto en el apartado 2.c) del artículo 16 ni lo establecido en los apartados 1.c), f) y g) del artículo 17 de la Orden HAP/2194/2013, de 22 de noviembre.

Si la declaración contuviera errores, sólo se aceptarán aquellas cuentas-titular para las que no exista motivo de rechazo. En este caso, el mensaje informático de respuesta contendrá las relaciones de cuentas-titular aceptadas y rechazadas junto con la expresión del motivo por el que no hayan sido aceptadas. En caso de rechazo, la institución financiera deberá realizar las correcciones necesarias y proceder a una nueva presentación en la que incluirán las cuentas-titular que en su momento fueron rechazadas. Si alguna de las cuentas-titular resulta aceptada, el mensaje informático de respuesta incorporará un código seguro de verificación de 16 caracteres, además de la fecha y hora de presentación.

El artículo 15 establece el formato y diseño de los mensajes informáticos.

El formato y diseño de los mensajes informáticos en qué consiste la declaración informativa de cuentas financieras de determinadas personas estadounidenses así como los elementos en que se concrete el contenido de la misma definido en el anexo de la presente Orden serán los que, en cada momento, consten en la sede electrónica de la Administración Tributaria en Internet.

Este documento desarrolla lo establecido en dichos artículos 14 y 15.

En resumen, el mensaje de presentación se basa en el diseño XML nativo estadounidense, que es como debe remitirse por la Administración Tributaria (AT) al IRS (Internal Revenue Service, el organismo equivalente en EE. UU. a la AT), y al cual se le ha añadido una cabecera con una serie de etiquetas con el fin de gestionar la presentación del propio modelo 290.

# **2. CONTROL DE VERSIONES**

#### **2.1. Versión 1.0**

Creación del documento

#### **2.2. Versión 1.1**

 Adaptación a los requisitos del IRS. Se incluye más información sobre cómo realizar correcciones y anulaciones.

#### **2.3. Versión 2.0**

 Adaptación a la Orden HAP/2783/2015, de 21 de diciembre y a los requisitos del IRS. Se incluye más información sobre cómo realizar correcciones y anulaciones y el nuevo formato del DocRefId.

#### **2.4. Versión 2.1**

Adaptación a las nuevas validaciones del IRS.

#### **2.5. Versión 2.2**

 Adaptación al nuevo esquema XSD v2.0 de presentación del Modelo 290, por cambio de versión del IRS en el esquema XSD FATCA.

#### **2.6. Versión 2.3**

Dirección para la consulta de las presentaciones realizadas en el entorno de pruebas en Preproducción

#### **2.7. Versión 2.4**

Aclaración sobre el uso de caracteres especiales y Consideraciones especiales. Nuevas validaciones del IRS

# **2.8. Versión 2.5**

Aclaración sobre el uso de caracteres especiales y entorno pruebas

# **2.9. Versión 2.6**

Nueva URL de consulta de presentaciones en pruebas

#### **2.10. Versión 2.7**

 Nuevas URL (endpoints) para los Servicios Web (WS Web Services) de Presentación en real (Producción) y para Pruebas

#### **2.11. Versión 2.8**

Actualización del criterio de consignación de Address

# **2.12. Versión 2.9**

Actualización del TIN a los nuevos requisitos del IRS

#### **2.13. Versión 2.10**

Actualización del TIN a los nuevos requisitos del IRS y formato de DocRefID

# **3. ESQUEMA GENERAL DE FUNCIONAMIENTO**

Las instituciones financieras obligadas deberán remitir a la Administración Tributaria la declaración informativa de cuentas financieras de determinadas personas estadounidenses, modelo 290, mediante la presentación de cuantos mensajes informáticos sean precisos hasta completar el envío de toda la información a declarar para ese ejercicio.

# **3.1. Para cualquier presentación: Elementos AccountReport, Sponsor y ReportingFI**

La estructura de dichos mensajes consta de cabecera, datos de la Institución Financiera, y el Sponsor en su caso, y datos de cada una de las cuentas-titular. En esencia, cada mensaje de presentación es un contenedor de pares cuenta-titular, con sus datos asociados, identificados con una clave única.

Esta unidad de información, par cuenta-titular (elemento AccountReport), es motivo de aceptación o rechazo en su totalidad por la Administración Tributaria, consecuencia de las validaciones que se realizan en el momento de la presentación. Como indica la orden, si la declaración contuviera errores, sólo se aceptarán aquellas cuentas-titular para las que no exista motivo de rechazo. En este caso, el mensaje informático de respuesta contendrá las relaciones de cuentas-titular aceptadas y rechazadas junto con la expresión del motivo por el que no hayan sido aceptadas. En caso de rechazo, la institución financiera, una vez subsanados los errores detectados, deberá remitir en una presentación posterior (o en varias) las cuentas-titular que en su momento fueron rechazadas. Si alguna de las cuentas-titular resulta aceptada, el mensaje informático de respuesta incorporará un código seguro de verificación de 16 caracteres, además de la fecha y hora de presentación.

También se responde con un resultado global de la presentación, que puede ser aceptada (si no existen errores), aceptada parcialmente (cuando existen cuentas-titular aceptadas y rechazadas) y rechazada (cuando todas las cuentas-titular han sido rechazadas).

Con respecto a los datos a facilitar sobre el Reporting FI / Sponsor, también están identificados con una clave única. Dado que cada presentación contiene los datos del ReportingFi, y del Sponsor en su caso, los datos que finalmente se enviarán al IRS relativos a los mismos, una vez consolidadas las distintas presentaciones por tipo de operación, serán los recibidos en la última presentación (ver más adelante para conocer más sobre tipos de operación)

# 3.2. **Presentaciones sobre información que ya fue enviada al IRS. Tipos de Operación**

Este sistema de presentación del modelo 290 a través de servicios web permite incluir nuevos datos, realizar correcciones (a petición del IRS), modificaciones (a iniciativa de la Institución Financiera) o anulaciones totales o parciales de la información previamente presentada y enviada al IRS por la AT. Estos mecanismos permiten dar respuesta a los conceptos de complementarias y sustitutivas, conforme a lo establecido en el anexo, apartado 7 de la Orden HAP/1136/2014, de 30 de junio modificada por la orden HAP/ 2783/2015 de 21 de diciembre de 2015.

Respecto de las declaraciones complementarias, la presentación de nueva información se realiza mediante la inclusión de nuevas cuentas-titular en un mensaje FATCA1 y su envío como una nueva presentación; y la modificación parcial del contenido de los datos anteriormente presentados, en un mensaje FATCA4

En relación a las declaraciones sustitutivas, mediante el envío consecutivo (sin nuevas altas ni correcciones de por medio) y utilizando cuantas presentaciones hiciera falta, de las anulaciones de todas las cuentas-titular remitidas con anterioridad que aún estuvieran en vigor hasta ese momento, empleando mensajes FATCA3. Una vez hecho esto, se realizaría la presentación de la nueva información mediante mensaje FATCA1.

Para ello se debe de cumplimentar el elemento DocTypeIndic, de los DocSpec del ReportingFI, Sponsor y AccountReport, con los valores:

FATCA1 cuenta nueva (que se añade a otras ya presentadas) FATCA2 correcciones (pedidas por el IRS) FATCA3 anulaciones FATCA4 modificaciones

Los tres elementos citados deben tener DocTypeIndic con el mismo valor FATCA 1, 2, 3 ó 4. Esto quiere decir que cada uno de estos tipos de operación, deberá enviarse en una presentación independiente a la AT. Asimismo la AT los envía de forma separada al IRS, una vez consolidados los recibidos de todas las Instituciones Financieras. Esto es lo que en este documento se llama consolidación por tipo de operación.

Esta forma de operar, debido a requisitos del IRS, hace que aunque los datos que finalmente se enviarán al IRS por la AT relativos al Sponsor y ReportingFI serán los recibidos en la última presentación de cada tipo de operación, ello no quiere decir que estos sean los datos que el IRS considera como los actuales. Para el IRS los datos actuales del FI/Sponsor serán aquellos enviados en el primer FATCA 1, o los que hayan sido corregidos/modificados/anulados conforme a los criterios descritos en las secciones 5.4.2.5 y 5.4.2.6 (es decir en un envío FATCA2, 4 ó 3 con todas las cuentas). De aquí la importancia de que en los sucesivos envíos de anulaciones, correcciones o modificaciones de elementos cuentas (AccountReport) se envíen los elementos Sponsor y el FI con sus valores originales, considerándose originales a los que el IRS considera actuales, según la explicación arriba dada.

DocRefId es el identificador único, bien del par cuenta-titular, bien del Reporting FI / Sponsor. Su estructura aparece en el punto 5.3. Cuando en una presentación posterior desee realizarse una corrección o anulación de una de esas unidades de información, debe identificarse la corrección con un nuevo DocRefId único y en CorrDocRefId se debe consignar el identificador único de la unidad de información a corregir o anular

# **3.3. Secuencia de envíos de la AT al IRS**

En el primer envío al IRS estadounidense, en octubre de 2015, por parte de la Administración Tributaria se remitieron en un mismo fichero tipo FATCA1 los datos consolidados (los que no fueron corregidos o anulados, y la última corrección de aquellos que hubieran sido corregidos) de todas las presentaciones de cada Institución Financiera

A partir de dicha fecha, al IRS estadounidense se remiten, en septiembre de cada año, todas las declaraciones con plazo de presentación en dicho año en ficheros independientes por cada tipo de operación (type of report: "DocTypeIndic"): FATCA1, FATCA3, FATCA4.

Adicionalmente, de forma periódica, al IRS se remitirán –en ficheros independientes por cada tipo de operación (type of report: "DocTypeIndic"): FATCA1, FATCA2, FATCA3, FATCA4- todas las presentaciones referidas a ejercicios anteriores, bien porque se reciban de motu propio de las entidades financieras o bien porque se reciban de éstas como respuesta a notificaciones del IRS.

# **3.4. Aspectos prácticos de la Presentación ante el Servicio Web de la AT**

Los datos de la cabecera del mensaje, incorporados para gestionar la presentación, se describen en el punto 5.3.

El proceso de presentación se inicia con el envío de la presentación del modelo 290, mensaje FatcaNtnlPresentation. Esta presentación se realiza por vía telemática, concretamente mediante Servicios Web basados en el intercambio de mensajes XML. El mensaje de presentación es una adaptación del mensaje FATCA\_OECD publicado por el IRS.

Una vez enviado el mensaje, la AT procederá a realizar automáticamente un proceso de validación, tanto a nivel de formato XML, como de reglas de negocio.

Si el mensaje no supera alguna de las validaciones a nivel de formato XML, se devolverá un mensaje de tipo SoapFault, en el que se especifica el error concreto.

Si el mensaje supera las validaciones a nivel de formato XML, se procederá a realizar las validaciones de negocio, devolviéndose un mensaje de tipo FatcaNtnlReceipt con el resultado de la validación.

Todos los mensajes mencionados se devuelven de forma síncrona.

Para poder realizar depuración de la información, se habilitan dos etiquetas en la cabecera del mensaje:

DataQuality. Si se informa esta etiqueta con el valor 'Maximum', sólo se dará por aceptado un DocRefId si no contiene errores ni avisos. Esto permite corregir, en su caso, los avisos de un DocRefId antes de que este quede aceptado y registrado.

PresentationType. Si se informa con el valor 'Simulation', no se registrará en la AT ninguno de los datos del mensaje recibido ni de la respuesta enviada. Por lo tanto, este mecanismo podrá ser utilizado para la detección de errores antes de la presentación.

# **4. ESTÁNDARES Y REQUISITOS**

# **4.1. Introducción**

El contenido de un mensaje es un fichero XML. Un documento XML debe cumplir las reglas descritas en los diferentes esquemas XML, los cuales proporcionan normas respecto a formatos, obligatoriedad, etc. pero, en cualquier caso, la exactitud de los datos debe garantizarse en origen por quienes intervengan en la preparación y presentación de los mismos.

Cada esquema está organizado en Grupos de Datos que contienen Elementos de Datos. Estos se han agrupado de modo que constituyen bloques lógicos, manteniendo una coherencia con el ámbito de cada esquema.

# **4.2. Estándares utilizados**

El uso de servicios Web constituye la base de las buenas prácticas para desplegar servicios que posibiliten la interacción máquina-máquina, es decir, la automatización integral de un proceso en el que intervienen varios sistemas de información (el del ciudadano/empresa y el de la Administración Tributaria).

Se pretende utilizar los estándares de facto para el desarrollo de servicios Web.

La estructura de los mensajes se basa en la creación de esquemas XML utilizando la recomendación W3C de 28-Octubre de 2004 en http://www.w3.org/TR/xmlschema-0 y referenciada por el namespace http://www.w3.org/2001/XMLSchema

Con relación a SOAP se utilizará SOAP V1.1, disponible como NOTA W3C de 08-Mayo-2000 en: http://www.w3.org/TR/2000/NOTE-SOAP-20000508/ y referenciado por el namespace http://schemas.xmlsoap.org/soap/envelope/

En SOAP-1.1 existen dos estilos para implementar servicios: modo "rpc" y modo "document". En línea con las recomendaciones actuales se utilizará siempre el modo "document" (style = "document") sin ningún tipo de codificación (use = "literal"). Es decir el mensaje de entrada y salida estará descrito íntegramente por su respectivo esquema XML.

En la descripción de los servicios se utilizará WSDL 1.1, disponible como NOTA W3C de 14-Marzo-2001 en: http://www.w3.org/TR/2001/NOTE-wsdl-20010315 y referenciado por el namespace http://schemas.xmlsoap.org/wsdl/

Como se indica en la orden, la presentación podrá ser efectuada por el obligado tributario, un apoderado suyo a este trámite ó un colaborador social, que deberá disponer de un certificado electrónico reconocido.

Por tanto el uso de los servicios requiere tener instalado un certificado electrónico reconocido admitido por la Administración Tributaria, en el ordenador desde el que se produzca el envío de la información. Dicho certificado podrá ser de Persona Física ó de Persona Jurídica. Más adelante, en este documento, se puede encontrar información adicional al respecto.

# **4.3. Versionado**

Los servicios se definirán con un convenio de versionado que facilite que las futuras actualizaciones sean reconocibles y por tanto diferenciables. Para ello, detrás del nombre del servicio y de todos los objetos relacionados se incluye un número de versión.

# **4.4. Estructura de los mensajes**

Presentation: Mensaje de presentación Contendrá una capa SOAP y en el BODY estarán los datos de la presentación.

Receipt: Mensaje de respuesta

Contendrá una capa SOAP y en el BODY estarán los datos de la respuesta.

# **4.5. Comunicación de incidencias en el procesado de la información**

En caso de incidencias en la aplicación estás serán comunicadas tal como se describen en el protocolo SOAP V1.1, es decir utilizando el elemento FAULT.

A modo de resumen, como respuesta a una petición se pueden producir los siguientes casos:

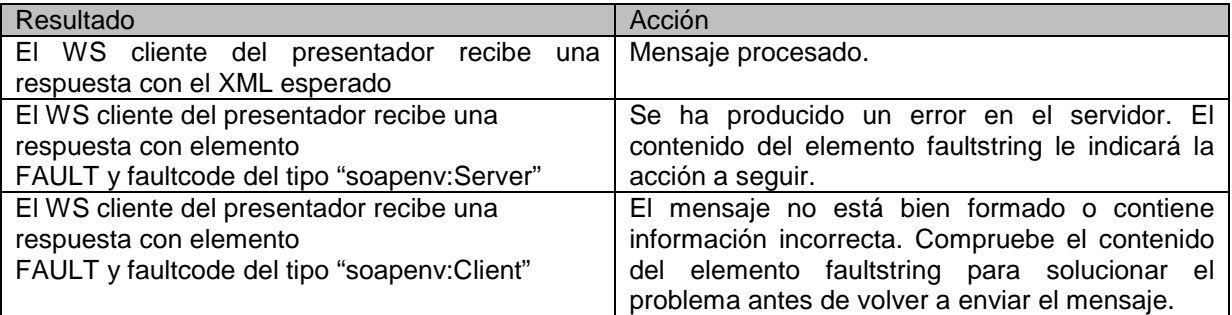

# **4.6. Integridad transaccional**

Los servicios web se despliegan utilizando el protocolo de transporte https. Básicamente una petición https consiste en una petición que procesa el servidor y genera su respectiva respuesta.

En condiciones normales, el protocolo descrito anteriormente responde a las necesidades de un servicio web, pero puede ocurrir por diversos motivos (caída de red, caída del servidor...) que el cliente no reciba la respuesta y en estas ocasiones el cliente NO puede conocer si el servidor ha procesado la petición o no.

Esta circunstancia puede no tener importancia, por ejemplo en una consulta para conocer un determinado dato: se volverá a pedir más tarde, no afectando esto a la integridad de los datos almacenados. Sin embargo, si el servicio actualiza la base de datos, el resultado después de aplicar dos peticiones iguales podría tener consecuencias imprevistas, y generar resultados distintos a los esperados.

Por lo anterior, dado que este servicio web actualiza información, cuenta con un mecanismo que realiza un control de las peticiones duplicadas.

Cada presentación contiene un código identificativo único (PresentationCode) de tal modo que, en caso de recibir una presentación con el mismo código que una previa **ya procesada**, el servicio actuará del siguiente modo:

- Si el contenido del mensaje es idéntico al recibido en la primera ocasión, quiere decir que se trata de la misma presentación y por lo tanto no será procesada otra vez; simplemente se devolverá de nuevo la respuesta que se generó para la primera presentación.
- Si el contenido del mensaje difiere del recibido en la primera ocasión, quiere decir que se está intentando presentar otros datos (nueva presentación) con un código ya utilizado anteriormente en una presentación previa; por lo tanto, se devolverá un error indicando el uso incorrecto del código identificativo que debería ser único y diferente al ya utilizado.

Con este mecanismo, el cliente, en caso de no recibir respuesta por el motivo que sea (lo que le genera la incertidumbre de si se ha procesado o no la presentación), tiene una forma fácil de resolver esta duda y resincronizarse con garantía de éxito en el resultado final de la operación: basta con volver a enviar la misma petición. De esta forma si no se recibió la primera presentación, se procesará como nueva y si ya se había recibido, el servicio devolverá otra vez el mismo mensaje que se generó para la petición anterior (y no llegó al cliente).

# **5. ESPECIFICACIÓN FUNCIONAL DE LOS MENSAJES**

# **5.1. Especificación funcional del Mensaje XSD de Presentación (Presentation)**

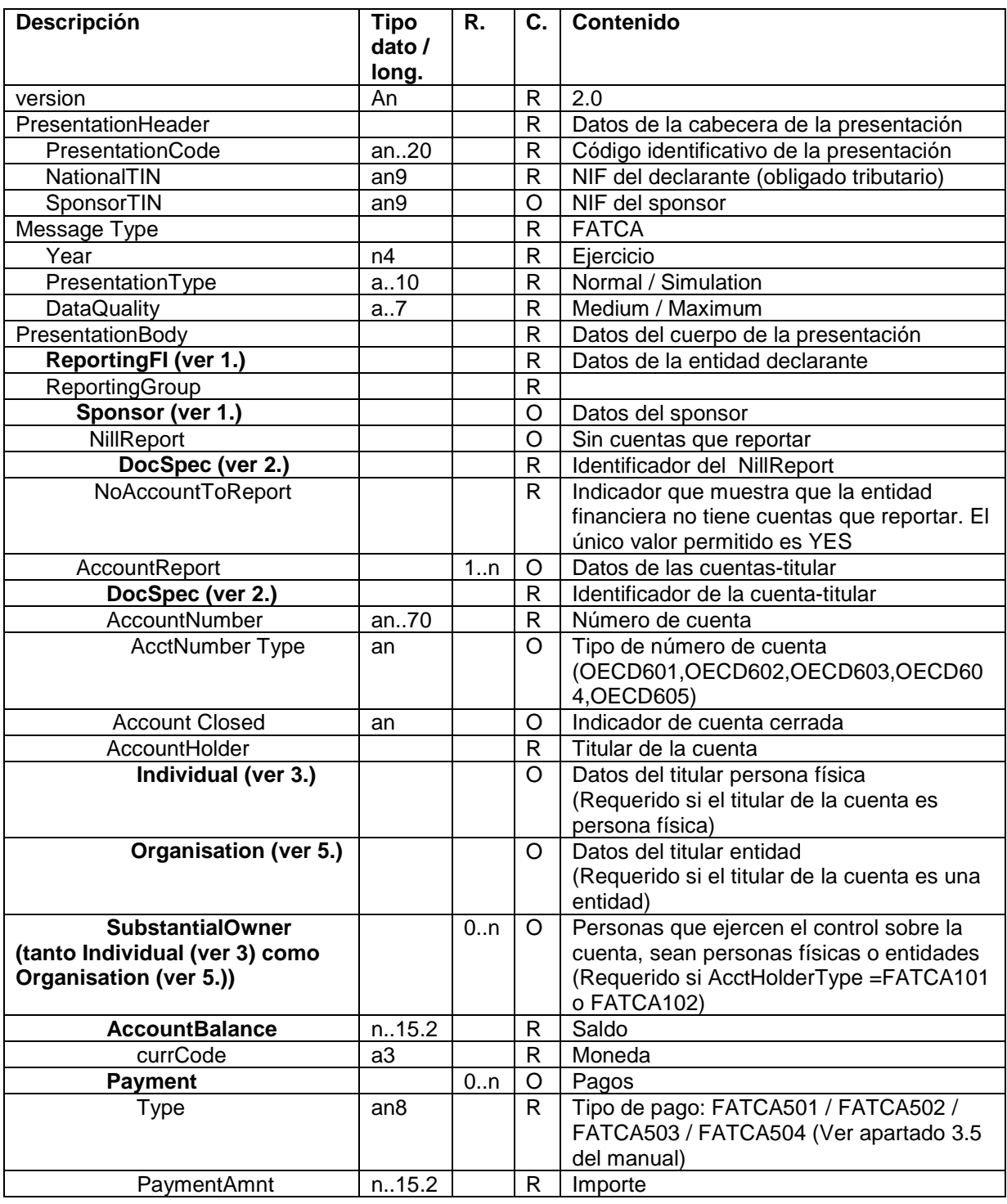

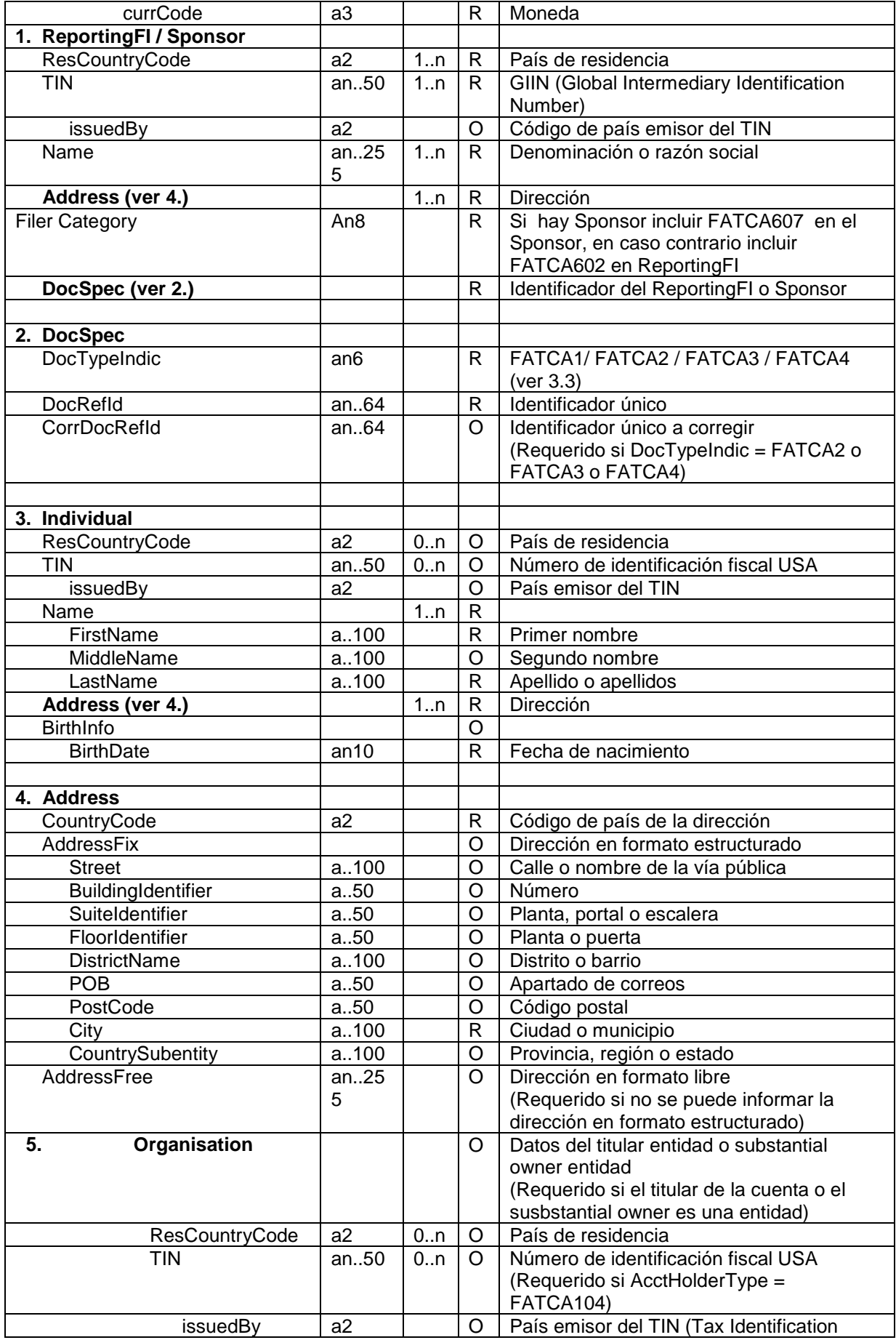

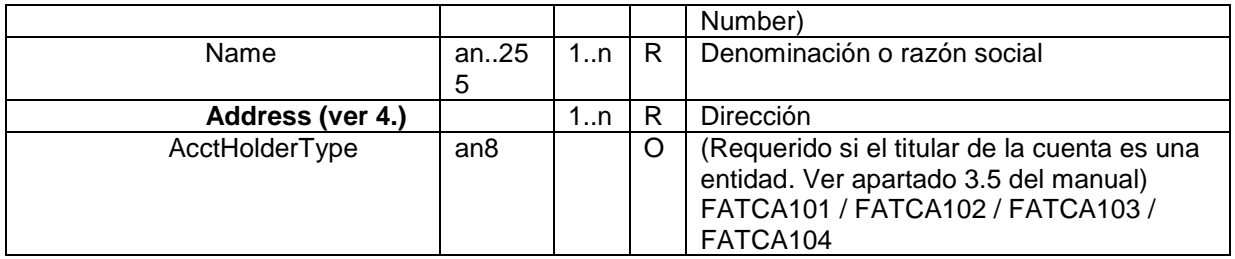

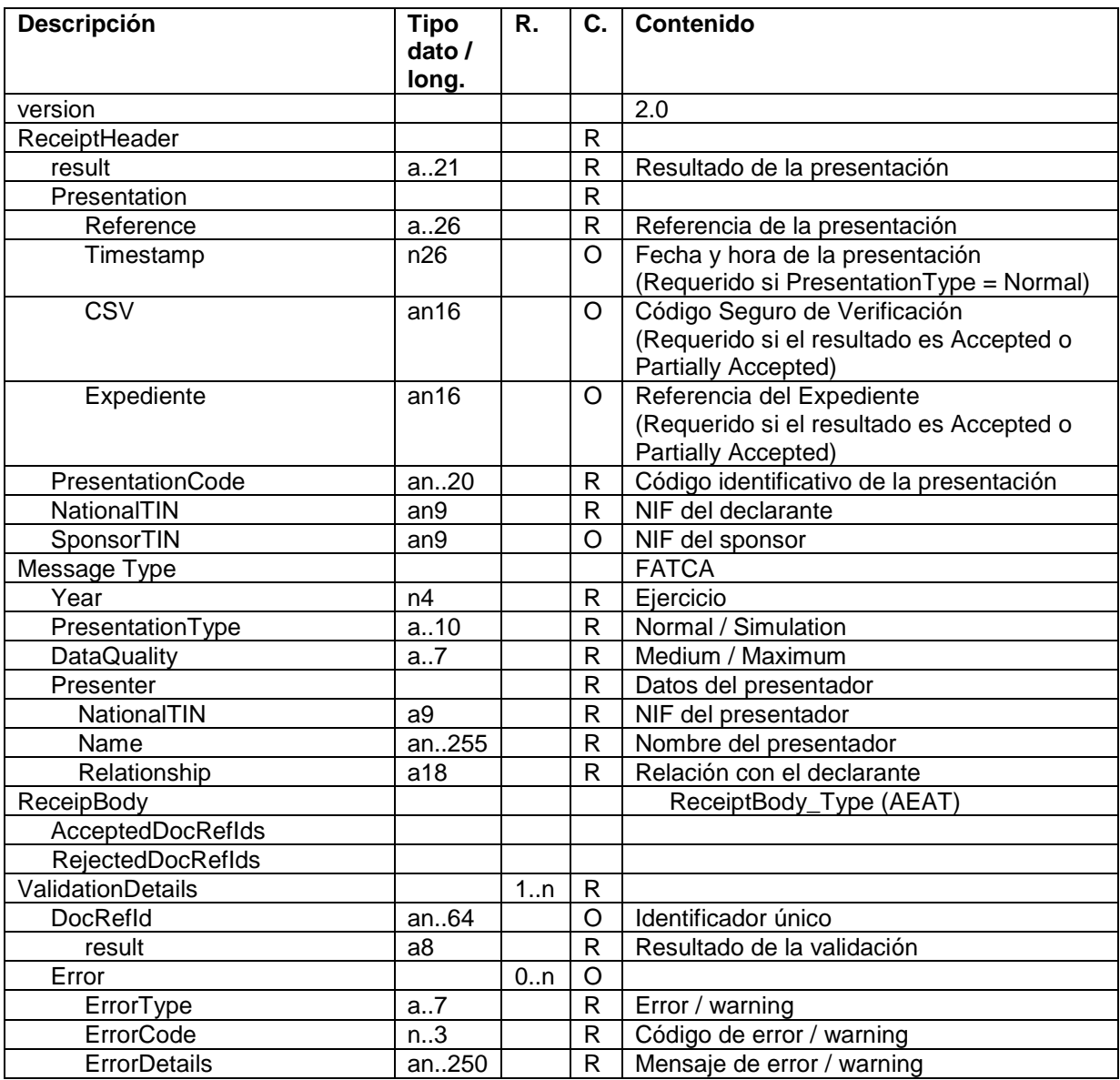

# **5.2. Especificación funcional del Mensaje XSD de Respuesta (Receipt)**

# **Tipo dato / long.**

a – alfabético an – alfanumérico

n – numérico

Los dos puntos (..) opcionales antes del indicador de longitud indican que el ítem no tiene una longitud fija, sino que admite un tamaño variable limitado por la longitud indicada.

Un punto decimal dentro en la longitud del ítem (Ej. 15.2), indica que el ítem soporta decimales; el dígito antes de la coma indica la longitud total, el dígito detrás de la coma indica el número máximo de dígitos tras el punto decimal. El valor 1234567890123.45 sería un ejemplo de un número que ocupara lo máximo (15.2).

**R.**: nº de repeticiones mínimo y máximo del elemento. Si no se indica nada se asume 1..1 para elementos requeridos y 0..1 para opcionales y dependientes. **C.** (**Carácter)**: (R) Requerido, (O) Opcional

# **5.3. Consideraciones especiales sobre campos de la cabecera y del cuerpo del Mensaje XSD de Presentación (Presentation)**

Los formatos de los campos (etiquetas y atributos) están definidos en los esquemas de los mensajes y en el apartado de especificaciones funcionales de este documento, donde se incluyen algunas aclaraciones para determinados campos. Se puede encontrar información técnica complementaria en la guía FATCA XML v2.0 User Guide del IRS (http://www.irs.gov),

El tamaño máximo admitido del XML de presentación se ha fijado provisionalmente en 512 KB. Este tamaño máximo podrá ser revisado posteriormente.

Con respecto a los datos de la **cabecera del mensaje de presentación (PresentationHeader)**:

- NationalTIN contiene el NIF del titular de la declaración
- SponsorTIN contiene el NIF de la entidad que actúa en calidad de sponsoring
- Year contiene el ejercicio al que se refiere la declaración
- PresentationCode es el código identificativo de la presentación que le asigna el presentador y que debería permitir distinguirla del resto de presentaciones. Su formato será el siguiente:

290<Ejercicio><Resto código>

donde

290 es el modelo

 <Ejercicio> es el Ejercicio al que se refiere la información de la presentación (Year)

 <Resto identificador> cuyo contenido debería garantizar la unicidad del código de la presentación para el declarante y ejercicio.

Ejemplos: 29020141234567890123, 29020141, 29020140000000000001, 2902014A, 2902014A1, 2902014A000000000001, etc.

- PresentationType indica si es una presentación normal (Normal) o una simulación para pruebas (Simulation) **Recuerde usar sólo el entorno de pruebas para realizar pruebas**
- DataQuality indica el nivel de calidad de los datos. Así si el nivel de calidad es alto (Maximum), el mensaje de respuesta mostrará rechazos por errores y avisos por anomalías, y será posible volver a enviar el mensaje con calidad media (Medium) en cuyo caso solamente se rechazará por errores.

Con respecto a los datos del **cuerpo del mensaje de presentación (PresentationBody):**

- Dentro del DocSpec se deberán informar los siguientes campos:
	- o DocTypeIndic indica el tipo de operación a realizar con los datos: FATCA1: dato nuevo FATCA2: dato corregido a petición del IRS FATCA3: dato anulado FATCA4: dato modificado
	- o DocRefId contiene el identificador único del ReportingFi, Sponsor o AccountReport Debe seguir un formato concreto Ver apartado 5.4 dedicado al formato que deben de seguir los valores a poner en la etiqueta DocRefID
- o CorrDocRefId contiene el identificador único del Reporting FI, Sponsor o AccountReport a corregir.
- Campo "AccountBalance". Se admiten valores cero o negativos.

# **5.4. Formato de los DocRefID del Mensaje XSD de Presentación (Presentation)**

• **DocRefId** contiene el identificador único del ReportingFi, Sponsor o AccountReport. Este identificador deberá ajustarse al siguiente formato para garantizar su unicidad:

#### **<GIIN>.ES-<NIF>-<Ejercicio>-<Resto identificador>**

donde:

 <GIIN> es el (Global Intermediary Identification Number) del declarante. 'ES' se refiere a España.

<NIF> es el NIF del declarante (NationalTIN).

 <Ejercicio> es el Ejercicio al que se refiere la información de la presentación (Year)

 <Resto identificador> cuyo contenido deberá garantizar la unicidad del identificador para el NIF y ejercicio.

Por ejemplo, un DocRefId válido sería:

98Q96B.00000.LE.724.ES-A12345678-2015-AR20151105165607102534

Obsérvese que el GIIN en el caso de España acaba en 724, y el separador entre el GIIN del declarante y el resto del DocRefId es el carácter punto (.)

98Q96B.00000.LE.724 GIIN del declarante.

. separador (.) entre el GIIN del declarante y el resto de DocRefId. ES España. separador (-) A12345678 NIF del declarante separador (-) 2015 Ejercicio al que se refiere la información de la presentación (year) separador (-) AR20151105165607102534 Resto del identificador.

#### • **Importante:**

- o Su longitud máxima es 200
- o El servicio web validará que este identificador no se haya recibido previamente, rechazando aquella información (ReportingFi, Sponsor o AccountReport) presentada con un DocRefId repetido
- o No debe incluir retorno de carro, ni caracteres especiales (Ñ, ",@, etc.) en el DocRefId que use
- o **Para el DocRefId de un ReportingFI, el resto del identificador debe comenzar por FI, para el DocRefId de un AccountReport el resto del identificador debe comenzar por AR, Para el DocRefId de un Sponsor el resto del identificador debe comenzar por SP**
- o El formato no diferencia entre mayúsculas y minúsculas. Es decir, si la única diferencia entre un DocRefId y otro es el tipo de letra mayúsculas en uno y minúsculas en otro, se considera el mismo. Por favor, se aconseja el uso de mayúsculas.

# **5.5. Con respecto a los datos del cuerpo del mensaje de respuesta (Receipt):**

- El atributo result en la etiqueta ReceiptHeader contiene el resultado de la presentación: aceptada (Accepted), aceptada parcialmente (Partially accepted) o rechazada (Rejected)
- Reference contiene la referencia asignada a la presentación
- Timestamp contiene la fecha y hora de presentación en el caso de presentaciones aceptadas o aceptadas parcialmente
- •
- CSV contiene el Código Seguro de Verificación en el caso de presentaciones aceptadas o aceptadas parcialmente
- •
- Expediente contiene la referencia del Expediente del contribuyente al que se asignan las presentaciones aceptadas o aceptadas parcialmente de un determinado ejercicio. Formada por la concatenación de los siguientes datos: 290, NIF del declarante y Ejercicio
- Relationship contiene la relación entre el declarante y el presentador. Actualmente los valores posibles son Titular y Colaborador social
- El atributo result en la etiqueta DocRefId contiene el resultado de la validación de ese DocRefId: aceptado (Accepted) o rechazado (Rejected).

# **5.6. Cumplimentación del campo TIN:**

#### **5.6..1. Obligatoriedad del TIN Estadounidense en Titulares de Cuentas o Personas que Ejercen el Control (Substantial Owners) que sean Estadounidenses**

El TIN del Titular o del Substantial Owner debe seguir el formato estadounidense. Si no dispone de él debe poner la etiqueta TIN en el XML y cumplimentar el TIN con algunos de los patrones dados por el IRS, que expliquen el motivo de su ausencia. **Por favor ver apartado 5.6.3** 

En general el TIN debe ser estadounidense. Sólo en el caso de titulares de cuentas personas jurídicas de tipo FATCA 101, FATCA102 o FATCA 103 el titular puede no ser estadounidense. Por favor vea el apartado 5.6.4

Indicar que El TIN estadounidense es obligatorio según lo dispuesto en el Real Decreto 1021/2015, Disposición Adicional Tercera. Debe hacer todos los esfuerzos conforme a la Diligencia Debida para conseguirlo

#### **5.6..2. Formato TIN estadounidense**

El contenido de la etiqueta TIN cuando es estadounidense se deba ajustar a los siguientes formatos:

- Nueve dígitos consecutivos. (ej., "123456789")
- Nueve dígitos con dos guiones, un guión después del tercer dígito y otro guión después del quinto dígito (ej., "123-45-6789")
- Nueve dígitos con un guión después del segundo dígito (ej., "12-3456789")

#### **5.6..3. Patrones explicativos de la ausencia del TIN estadounidense en el campo TIN**

Caso de ausencia del TIN estadunidense del Titular de la Cuenta o de la Persona que ejerce el control (Substantial Owner) deberá cumplimentar en la etiqueta TIN algunos de los siguientes patrones de valores

#### 5.6..3.1. Cuentas Preexistentes:

- 5.6.3.1.1) Cuenta preexistente de persona física cuyos indicios de ser estadounidense son solamente el lugar de nacimiento Estados Unidos.: "222222222" / "222-22-2222" / "22-2222222"
- 5.6.3.1.2) Cuenta preexistente de persona jurídica o física cuyos indicios de ser estadounidense son otros distintos a lo indicado en el apartado 5.6.3.1.1 anterior: "444444444" / "444-44-4444" / "44-4444444"", concurriendo además, alguno de los siguientes hechos:
	- o se ha producido un cambio de circunstancias que determina que la autodeclaración inicialmente presentada al abrir la cuenta ya no se considere correcta o válida, no habiéndose obtenido una nueva auto-declaración.
	- o La cuenta que inicialmente no superaba el umbral de declaración ahora sí lo supera, no habiéndose obtenido una nueva auto-declaración.
- 5.6.3.1.3) Casos específicos para cuentas preexistentes:
	- 5.6.3.1.3.1) Cuenta preexistente con un saldo superior a 1.000.000 de dólares de cuyo titular ENFP no se han obtenido auto certificaciones ni indicios estadounidenses en relación con sus Controlling Person.. "666666666" / "666-66- 6666" / "66-6666666"
	- 5.6.3.1.3.2) Cuenta preexistente durmiente o inactiva: Es el caso de las cuentas preexistentes en las que no se dispone de un NIF y la cuenta ha estado inactiva o dormida, pero sigue estando por encima del umbral de declaración "777777777" / "777-77-7777" / "77-7777777"

# 5.6..3.2. Nuevas cuentas:

- 5.6.3.2.1) Cuenta nueva de persona física cuyos indicios de ser estadounidense son solamente el lugar de nacimiento Estados Unidos.: "333333333" / "333-33- 3333" / "33-3333333"
- 5.6.3.2.2) Cuenta nueva de persona jurídica o física cuyos indicios de ser estadounidense son otros distintos a lo indicado en 5.6.3.2.1.: "555555555" / "555-55-5555" / "55-5555555"

En los dos supuestos anteriores, además, debe concurrir alguno de los siguientes hechos:

- se ha producido un cambio de circunstancias que determina que la autodeclaración inicialmente presentada al abrir la cuenta ya no se considere correcta o válida, no habiéndose obtenido una nueva auto-declaración.
- La cuenta que inicialmente no superaba el umbral de declaración ahora sí lo supera, no habiéndose obtenido una nueva auto-declaración.

Caso de Titulares de Cuentas Personas Jurídicas: Tipos de Titular de Cuenta (AccountHolderType) FATCA101, FATCA102, FATCA103, FATCA104

. En el caso de tipo de titular de cuenta persona jurídica, FATCA101, FATCA102, FATCA103 (etiqueta del XML AccountHolderType) **el titular puede no ser estadounidense. En ese caso debe cumplimentar en la etiqueta "TIN" del XML el TIN no estadounidense en el formato del país que lo emitió, así como el país que lo emitió en la etiqueta "Issuedby**". En el caso de tipo de titular de cuenta FATCA104, el titular siempre es estadunidense.

Así:

• 5.6.4.1) En caso de el **titular de la cuenta sea persona jurídica tipo FATCA 101 ó FATCA 102**. En este caso, el titular puede no ser estadounidense, pero la persona que ejerce el control sí lo debe ser (substantial owner)

o**Para el titular de cuenta cuando no es estadounidense**, por favor debe cumplimentar el TIN no estadounidense en el formato del país que lo emitió, así como el país que lo emitió. Si no dispone de esta información deberá cumplimentar como TIN el valor NA y en país que lo emitió ES

o Para la persona que ejerce el control (substantial owner), por favor debe cumplimentar el TIN estadounidense. Caso no disponer de él, justifique su ausencia con algunos de los siguientes patrones de valores facilitados por el IRS, que aparecen en el apartado 5.6.3 de arriba

• 5.6.4.2) En el caso de que el **titular de la cuenta sea persona jurídica tipo FATCA103**. En este caso, el titular puede no ser estadounidense. Para el titular de cuenta, por favor debe cumplimentar el TIN no estadounidense en el formato del país que lo emitió, así como el país que lo emitió. Si no dispone de esta información deberá cumplimentar como TIN el valor NA y en país que lo emitió ES

• 5.6.4.3) En el caso de que el titular de la cuenta sea una **persona jurídica tipo FATCA104**, por favor cumplimente el TIN estadounidense del titular. Caso no disponer de él, justifique su ausencia con algunos de los siguientes patrones de valores facilitados por el IRS, que aparecen en el apartado 5.6.3 de arriba

#### **5.6..4. Caso de Mensajes de Presentación de Anulaciones. DocTypeIndic FATCA3:**

Es importante indicar que lo anterior solo se aplicar para registros FATCA1, FATCA2 y FATCA4. **EL registro FATCA3 debe contener exactamente los mismos datos que se enviaron originalmente, en caso contrario se recibirá una notificación del IRS por borrado no idéntico.** Por ello en caso de FATCA3 se volverá a presentar el TIN exactamente de la misma forma que aparece en el registro que se quiere borrar

# **5.7. Mecanismos de corrección de información a petición del IRS, de modificación y de anulación**

Con el fin de adaptarse a las especificaciones dadas por el IRS, no se podrán mezclar en una misma presentación datos nuevos (FATCA 1), datos corregidos a petición del IRS (FATCA 2), datos anulados (FATCA 3) y datos modificados a iniciativa propia de la Institución Financiera (FATCA 4).

Deberán hacerse en presentaciones separadas, cada una conteniendo sólo registros del mismo tipo. Es decir una presentación sólo puede contener o datos nuevos (todo FATCA 1) o sólo correcciones pedidas por el IRS (FATCA 2) o sólo anulaciones (FATCA 3) o sólo modificaciones a iniciativa propia (todo FATCA 4)

Ello implica también que todos los elementos con DocTypeIndic (ReportingFI, Sponsor y AccountReport) deben llevar el DocTypeIndic cumplimentado con el mismo valor (FATCA 1, 2 ,3 ó 4)

#### **5.7.1. Escenarios posibles**

#### **5.7.2.1. Anulación de una cuenta (elemento AccountReport)**

Para anular una cuenta se debe indicar en el contenido de la etiqueta "DocTypeIndic" el valor "FATCA3", tanto en la propia cuenta a anular como en el Sponsor, si lo hay ligado a esa cuenta, y la Institución Financiera correspondientes a la cuenta que se desea anular.

Esto no anula al Sponsor o a la Institución Financiera que están vinculados a la cuenta, únicamente anula a ésta. La necesidad de indicar (FATCA3) en todos los "DocTypeIndic" surge de la necesidad de cumplir con lo indicado en el apartado 3.4.1.

Ha de tenerse en cuenta que si se anulan todas las cuentas (AccountReport) de un Sponsor (aunque sea en varias presentaciones), en la práctica, esto supone la anulación del Sponsor (ver próximo apartado).

Asimismo, si se anulan todas las cuentas (AccountReport) de una entidad financiera (ReportingFI) aunque sea en varias presentaciones-, en la práctica, esto supone la anulación de la entidad financiera (ReportingFI)  $\rightarrow$  Ver apartado 3.4.2.3.

# **5.7.2.2. Anulación de un Sponsor (elemento Sponsor)**

Para que un Sponsor sea anulado en relación a una cierta entidad se deben anular todas las cuentas de alta que tenga asociadas (tanto aquellas que se hayan enviado ya al IRS como las que estén pendientes de enviar).

Anular un Sponsor, es decir, una entidad que actúa en calidad de "sponsoring" en relación a una cierta entidad y sus cuentas, no significa que el Sponsor sea anulado en relación a otras entidades y sus cuentas en las que también actúe en calidad de "sponsoring".

Si se desea anular el Sponsor en una sola presentación, se tendrá que incluir en dicha presentación **todas** las cuentas de alta del Sponsor con la etiqueta "DocTypeIndic" en "FATCA3", además del propio Sponsor con "DocTypeIndic" en "FATCA3", y la Institución Financiera asociada, también en "FATCA3".

Puede obtenerse el mismo resultado utilizando varias presentaciones, anulando en cada una de ellas varias cuentas, pero no todas, y no sería hasta la última presentación, en donde se anulasen las últimas cuentas restantes, donde también se anularía el Sponsor.

Ha de tenerse en cuenta que si se anulan todos los Sponsors de una entidad financiera (ReportingFI) y esto supone la anulación de todas las cuentas de esa entidad financiera (ReportingFI), es decir, se dé el caso de que al anular todas las cuentas de todos los Sponsors ocurre que la entidad financiera (ReportingFI) ya no tiene más cuentas, en la práctica supone también la anulación de la Entidad Financiera.

# **5.7.2.3. Anulación de una Institución Financiera (elemento ReportingFI)**

Para anular una Institución Financiera, se deben anular todas las cuentas de alta que tenga asociadas (tanto aquellas que se hayan enviado ya al IRS como las que estén pendientes de enviar) y todos los Sponsors asociados.

La forma de proceder es análoga a lo indicado en el apartado 3.4.2.2 sobre la anulación de un Sponsor. Ha de indicarse el valor "FACTA 3" en la etiqueta "DocTypeIndic" de todas las cuentas de alta (tanto en aquellas que se hayan enviado ya al IRS como las que no) y los Sponsors asociados, si lo hay.

#### **5.7.2.4. Corrección (a petición del IRS) o modificación (a iniciativa propia) de una cuenta (elemento AccountReport)**

Para corregir (a petición del IRS) o modificar (a iniciativa propia) una cuenta se deberá indicar en el contenido de la etiqueta "DocTypeIndic" el valor "FATCA2" en caso de corrección, o el valor "FATCA4" en caso de modificación, tanto en la propia cuenta a corregir/modificar como en el Sponsor y la Institución Financiera correspondientes a la cuenta a corregir/modificar.

Como ya se ha mencionado en el apartado 3.4.1, cada presentación debe contener sólo registros del mismo tipo, lo que supone que no se puedan mezclar "DocTypeIndic" con valor FATCA2 con "DocTypeIndic" con valor FATCA4. Deben ser o todo correcciones o todo modificaciones, pero nunca una mezcla de ambas.

En relación al ReportingFI, y al Sponsor si lo hay, asociados a la cuenta que se desea corregir / modificar, puesto que deben aparecer con "DocTypeIndic" en FATCA2 o FATCA4, deben usarse **con sus valores originales. Se consideran originales** aquellos enviados en el primer FATCA 1, o los que hayan sido corregidos/modificados conforme a los criterios que se describen en las secciones 3.4.2.5 y 3.4.2.6

Si se recibe una notificación (petición del IRS de corrección) referida a un elemento de un AccountReport y la Entidad Financiera descubre que debe modificar (por iniciativa propia) otro elemento, en ese caso se enviarían ambas (corrección y modificación) en el mismo mensaje (fichero) FATCA2

# **5.7.2.5. Corrección (a petición del IRS) o modificación (a iniciativa propia) de un Sponsor (elemento Sponsor)**

Para corregir/modificar un Sponsor, hay que enviar una presentación donde aparezca el Sponsor con "DocTypeIndic" a FATCA2 o FATCA4 según corresponda (corrección o modificación). La Institución Financiera debe llevar también su "DocTypeIndic" a FATCA2 o FATCA4,

Se deben enviar todas las cuentas de alta que tenga asociadas el Sponsor (tanto aquellas que se hayan enviado ya al IRS como las que estén pendientes de enviar) también con su "DocTypeIndic" a FATCA2 o FATCA 4 según corresponda. Después de dicha corrección no deben enviarse datos con cuentas nuevas (FATCA1) hasta que se proceda al envío al IRS de estas correcciones. Ello porque al enviar la Administración Tributaria los FATCA 1 consolidados antes que los FATCA 2 y FATCA 4, provocaría que el IRS no realizara la corrección o modificación del Sponsor, pues no contaría ya con todas las cuentas en el FATCA2 ó 4.

Las cuentas AccountReport que se envían junto a la corrección de un Sponsor deben contener los datos originales, entendidos como aquellos enviados en la última presentación aceptada distinta de anulación (FATCA3) si no se van a corregir/modificar datos de esa cuenta. Si se van a corregir/modificar entonces se consignarán los datos a corregir/modificar en los campos pertinentes del AccountReport, manteniendo el resto con los valores originales.

Recuérdese que, como se indica en el punto 3.4.1, las presentaciones sólo pueden llevar un tipo de operación.

#### **5.7.2.6. Corrección (a petición del IRS) o modificación de una Institución Financiera (elemento ReportingFI)**

Para corregir/modificar una Institución Financiera, al igual que con el Sponsor, hay que enviar una presentación donde aparezca la Institución Financiera con "DocTypeIndic" en FATCA2 o FATCA4.

Se tiene que enviar, también, todas las cuentas de alta que tenga asociadas la Entidad Financiera (tanto aquellas que se hayan enviado ya al IRS como las que estén pendientes de enviar) también con su "DocTypeIndic" a FATCA2 o FATCA 4 según corresponda. Asimismo, hay que enviar el Sponsor si lo hubiese, con su "DocTypeIndic" a FATCA2 o FATCA 4 según corresponda.

Después de dicha corrección no deben enviarse datos con cuentas nuevas (FATCA1) hasta que se proceda al envío al IRS de estas correcciones. Ello porque al enviar la Administración Tributaria los FATCA 1 consolidados antes que los FATCA 2 y FATCA 4, provocaría que el IRS no realizara la corrección o modificación del Sponsor, pues no contaría ya con todas las cuentas en el FATCA2 ó 4

Las cuentas AccountReport que se envían junto a la corrección de un ReportingFI deben contener los datos originales, entendidos como aquellos enviados en la última presentación aceptada distinta de anulación (FATCA3) si no se van a corregir/modificar datos de esa cuenta. Si además de corregir/modificar el ReportingFI se van a corregir/modificar AccountReports, entonces se consignarán los datos a corregir/modificar en los campos pertinentes del AccountReport, manteniendo el resto con los valores originales.

Recuérdese que, como se indica en el punto 3.4.1, las presentaciones sólo pueden llevar un tipo de operación.

#### **5.7.3. Consideraciones varias**

A continuación, varias consideraciones más a tener en cuenta sobre correcciones, modificaciones y anulaciones:

- 1. No es posible corregir/modificar/anular la misma cuenta más de una vez en una misma presentación, es decir, en un mismo fichero xml. Tal circunstancia provoca que se rechace (rejected) la presentación.
- 2. En el caso que se envíe un FATCA 4 o FATCA 3 por primera vez sobre una cuenta, el CorrDocRefId debe contener el DocRefId de esa cuenta a modificar o anular
- 3. En el caso de tener que enviar un FATCA 2 de una cuenta (AccountReport) por primera vez para responder una notificación, en el CorrDocRefId se pondrá siempre el DocRefId notificado
- 4. En el caso de que se envíe una segunda o sucesiva corrección/modificación (FATCA2 ó FATCA4) de una cuenta (AccountReport) el CorrDocRefId del AccountReport de la nueva corrección/modificación debe contener el DocRefId del AccountReport de la última corrección/modificación aceptada
- 5. En el caso que se envíe un FATCA 2, FATCA4 ó FATCA 3, en el ReportingFI, y el Sponsor , si lo hay, , su CorrDocRefId debe ser, siempre el DocRefId, del FI, y Sponsor, si lo hay, de cualquier presentación aceptada
- 6. En el caso de anulaciones (FATCA3), en el mensaje de respuesta del servicio Web de la AT a la presentación , en el elemento ValidationDetails se añade la siguiente información como comentario, para indicar cuántos elementos (cuentas, sponsor, entidad financiera) quedan activos después de la anulación realizada. Sirve para saber si se han anulado todas las cuentas y, por tanto, si se ha anulado el Sponsor y/o la Institución Financiera.

<!--Situación del declarante en el ejercicio tras la anulación Cuentas-titular con referencia activa: nnnnnnnn, con referencia anulada: nnnnnnnn Situación del sponsor: activo / anulado Situación de la entidad financiera: activa / anulada -->

- 7. Las correcciones a petición del IRS, FATCA2, se remitirán por la AT al IRS tan pronto como sea posible, y en cualquier caso, dentro del plazo legal establecido, por lo que se aconseja presentar, si es posible, todas las correcciones en una sola presentación.
- 8. Si recibida una notificación referente a un registro, se detecta que no debía reportarse, puede anularse (FATCA3) en vez de presentar un FATCA2.
- 9. Si hay un error en el GIIN del Reporting FI, se deben todas las cuentas (AccountReport) , el ReportingFI y el Substantial Owner (si lo hay) con un FATCA3. Posteriormente se enviaría un FATCA1 con la información correcta: todas las cuentas, Reporting FI (ya con el GIIN correcto) y Sponsor si lo hay.
- 10. Es fundamental para evitar requerimientos de la AEAT a su Institución Financiera, como consecuencia de notificaciones del IRS:
	- i. En el caso de anulaciones se debe de asegurar que el mensaje FATCA3 con el que vamos a anular, contiene exactamente la misma información (de cuenta y entidad financiera) que se envió en su momento y que se pretende anular. Si no es así, se recibiría un requerimiento y la información no sería anulada.
- ii. No enviar cuentas duplicadas. Es decir enviar dos veces una cuenta, con exactamente la misma información (misma cuenta, mismo titular y las mismas personas que ejercen el control) Si no lo hace, recibiría un requerimiento
- iii. En el campo NationalTIN de la cabecera del mensaje, debe cumplimentarse el NIF del declarante y no el del presentador
- 11. Tabla de secuencia de operaciones permitida sobre una cuenta (AccountReport)

Se adjunta cuadro explicativo de la secuencia de correcciones/anulaciones/modificaciones permitidas sobre una cuenta (AccountReport), identificada por su DocRefId, ya presentada. Es decir la secuencia de mensajes permitida, en las presentaciones, por tipo de operación:

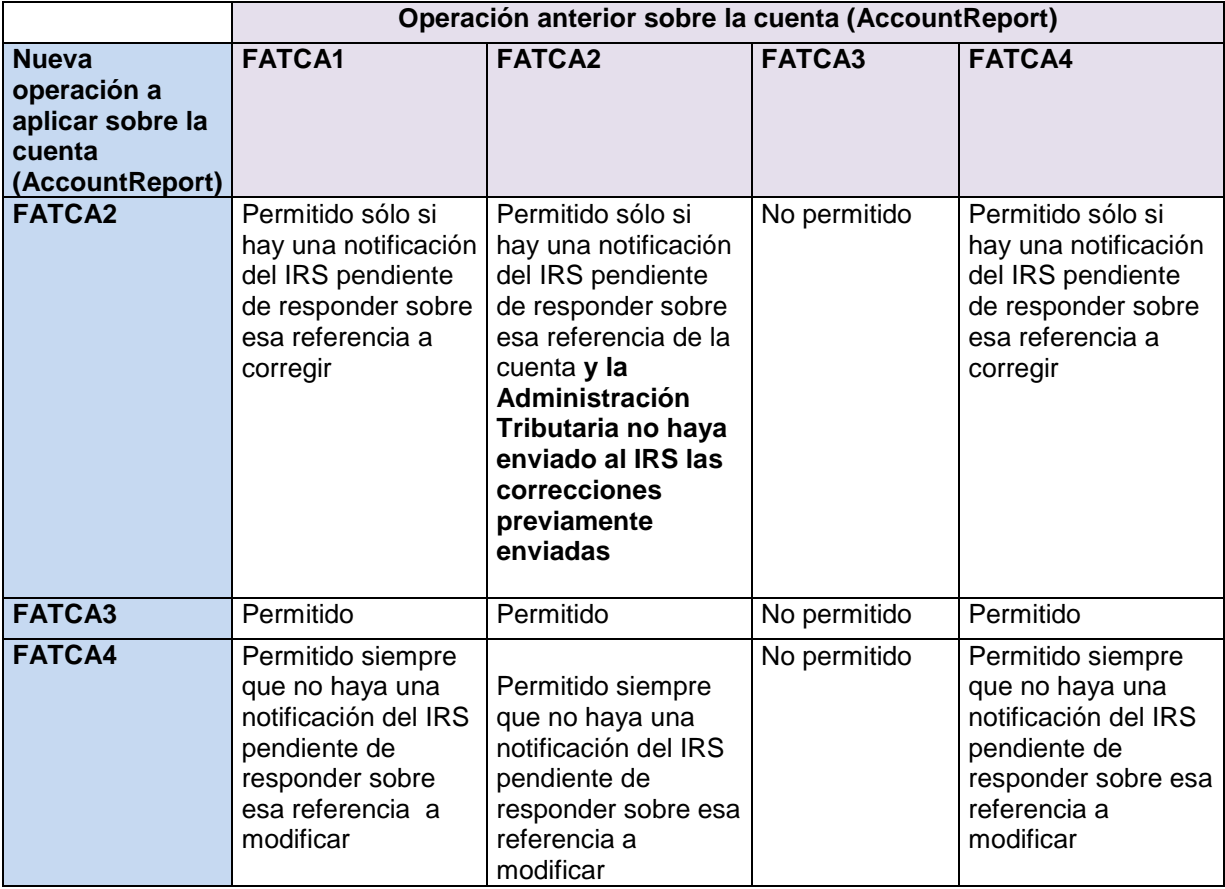

Observaciones:

-El presentar un segundo o sucesivo mensaje FATCA2 a la Administración Tributaria, sobre una misma notificación, puede ser necesario cuando en el primer mensaje FATCA2 la Entidad Financiera no ha podido corregir todos los errores notificados. También si la Entidad Financiera quiere cambiar la corrección que ha enviado en el primer FATCA2. En cualquier caso, sólo podrá hacerlo en el plazo previsto antes de que la Administración Tributaria remita la información al IRS.

-Referencia a corregir/anular/modificar en el cuadro anterior quiere decir DocRefId de la cuenta a corregir/anular/modificar

#### **5.7.4. Elemento NilReport- Sin cuentas a reportar**

Es opcional, pero si se presenta una declaración NilReport para un periodo, no podrá presentarse ninguna declaración con AccountReports para ese periodo hasta que el NilReport sea anulado (FATCA3). Del mismo modo si se han presentado AccountReports para un periodo no podrá presentarse una declaración NilReport para ese periodo hasta que todas las AccountReports sean anuladas (FATCA3). Por último, tampoco se acepta un segundo NilReport para una misma Institución Financiera (ReportingFI) y ejercicio, si ya se le aceptó un NilReport

# **5.8. Instrucciones adicionales sobre el contenido de los mensajes**

La información a consignar en el Modelo 290 está constituida exclusivamente por los elementos enumerados en el Anexo de la Orden HAP/1136/2014, de 30 de junio, por la que se regulan determinadas cuestiones relacionadas con las obligaciones de información y diligencia debida establecidas en el acuerdo entre el Reino de España y los Estados Unidos de América para la mejora del cumplimiento fiscal internacional y la aplicación de la ley estadounidense de cumplimiento tributario de cuentas extranjeras y se aprueba la declaración informativa anual de cuentas financieras de determinadas personas estadounidenses, modelo 290. Debe tenerse en cuenta que a partir del ejercicio 2015 el Anexo de la citada Orden ha sido objeto de modificación por la disposición final quinta de la Orden HAP/2783/2015, de 21 de diciembre. Por tanto, aquellos elementos no incluidos en dicha norma no deberán ser objeto de declaración en el modelo 290, a pesar de que si estén incluidos en la guía FATCA XML v2.0 User Guide.

La información contenida en los mensajes deberá ajustarse a las siguientes instrucciones:

#### **AccountNumber**

 Si la institución financiera no cuenta con ningún identificador único de la cuenta financiera declarada, deberá consignar los caracteres "NANUM" (no account number).

#### **ResCountryCode**

Con carácter opcional, se consignará el código correspondiente al país de residencia de la persona o entidad sobre la que se informa, conforme al estándar ISO 3166-1 Alpha 2. Dicho país de residencia deberá consignarse con carácter obligatorio en relación con la institución financiera que presenta la declaración.

#### **IssuedBy**

Este elemento describe la jurisdicción que emitió el número de identificación fiscal del titular de la cuenta o de la persona que ejerce el control sobre el mismo. Se entenderá que el número de identificación fiscal fue emitido por los Estados Unidos de América si este apartado se deja en blanco.

# **AcctHolderType**

Para identificar el tipo de titular de la cuenta deberá utilizarse uno de los siguientes códigos:

"FATCA101": Si el titular de la cuenta declarada es una Institución Financiera con titulares documentados que sean personas estadounidenses específicas (Owner-Documented Financial Institution conforme a lo previsto en el apartado 2 del artículo 1 de la Orden HAP/1136/2014, de 30 de junio).

"FATCA102": Si el titular de la cuenta es una entidad no estadounidense, distinta de una Institución Financiera, que tiene carácter pasivo, cuando una o varias de las personas que ejercen el control sobre la misma son ciudadanos o residentes de los Estados Unidos de América.

"FATCA103": Si se han efectuado pagos a una institución financiera no participante.

"FATCA104": Si el titular de la cuenta es una persona estadounidense específica.

#### **Payment Type**

Respecto de los importes pagados o anotados en relación con la cuenta declarada, se utilizarán los siguientes códigos, en los términos y con el alcance que establece el punto 11 del Anexo de la Orden HAP/1136/2014, de 30 de junio, en la redacción dada por la disposición final quinta de la Orden HAP/2783/2015, de 21 de diciembre:

**"FATCA501":** importe bruto total en concepto de dividendos generados en relación con los activos depositados en la cuenta, pagados o debidos en la cuenta (o en relación con la cuenta) durante el año civil u otro período de referencia pertinente.

**"FATCA502":** importe bruto total de intereses pagados o debidos en la cuenta durante el año civil u otro período de referencia pertinente.

**"FATCA503":** importe bruto total correspondiente a amortizaciones o reembolsos efectuados al titular de la cuenta durante el año civil u otro período de referencia pertinente, salvo en el caso de cuentas de custodia, en las que a partir de la declaración correspondiente al año 2016, deberán incluirse asimismo los ingresos totales brutos derivados de la enajenación o reembolso de bienes, pagados o debidos en la cuenta durante el año civil u otro periodo de referencia pertinente en el que la institución financiera española obligada a comunicar información actuó como custodio, corredor, agente designado o como representante en cualquier otra calidad para el titular de la cuenta.

**"FATCA504"**: importe bruto total pagado o anotado en la cuenta durante el año civil u otro período de referencia pertinente en concepto de otras rentas sujetas a comunicación.

#### **CurrCode**

Deberán consignarse los tres dígitos identificativos de la moneda en que esté expresado el saldo de la cuenta, conforme al estándar de códigos de divisa ISO 4217 alpha 3.

#### **FirstName**

En el supuesto de que el declarante no disponga del primer nombre del titular de la cuenta o de la persona que ejerce el control sobre el mismo, podrá consignar aquí su letra inicial. En el caso de que no disponga de información acerca del primer nombre de dicha persona física, deberá consignar aquí "NFN" (No First Name).

#### **MiddleName**

En el supuesto de que el declarante no disponga del segundo nombre del titular de la cuenta o de la persona que ejerce el control sobre el mismo, podrá consignar aquí su letra inicial.

# **BirthDate**

En cuanto a la fecha de nacimiento, se consignarán los cuatro dígitos del año, los dos del mes (de 01 a 12) y los dos del día (de 01 a 31) con el formato AAAA-MM-DD.

#### **CountryCode**

Deberá consignarse obligatoriamente el código del país al que está asociada la dirección, conforme al estándar ISO 3166-1 Alpha 2.

# **Address**

La información relativa a la dirección deberá consignarse en formato estructurado. Si no es posible, deberá consignarse la información completa relativa a la dirección en formato libre y, también, en formato estructurado toda la información que se pueda, teniendo en cuenta que es obligatorio para el formato estructurado la ciudad. Caso de no disponerse, iría todo en formato libre, aunque las entidades tienen la obligación de conocer la dirección correcta en el país de residencia del titular o persona que ejerce el control.

# **5.9. Valores permitidos en campos numéricos**

.

Para valores numéricos, los ceros por la izquierda no deberán emplearse (por ejemplo, 01 ó 001 ó 01230 serían incorrectos; en su lugar debería ponerse 1 , 1 y 1230 respectivamente) . Tras el punto de separación decimal, los ceros por la derecha sólo podrán ser usados para indicar la precisión decimal (por ejemplo: 12345.7 es lo mismo que 12345.70 y 12345 es lo mismo que 12345.0 y que 12345.00). Otro ejemplo relacionado con los dos casos anteriores: el valor 0 puede venir informado como 0 , 0.0 ó 0.00 .

Nota: dentro del formato fecha, los campos numéricos que expresen cada uno de los componentes de la misma sí deben llevar ceros por la izquierda hasta completar el número de dígitos requerido, como por ejemplo: 2014-02-07 (y no 2014-2-7).

# **5.10. Aclaración sobre el uso de caracteres especiales**

Los caracteres siguientes serán tratados por el Servicio Web como caracteres prohibidos, generando una respuesta de SoapFault. Por lo cual no deben aparecer en el contenido de las etiquetas o atributos del xml presentado, ni siquiera formando parte de caracteres "escapeados", ni en su versión "escapeada".

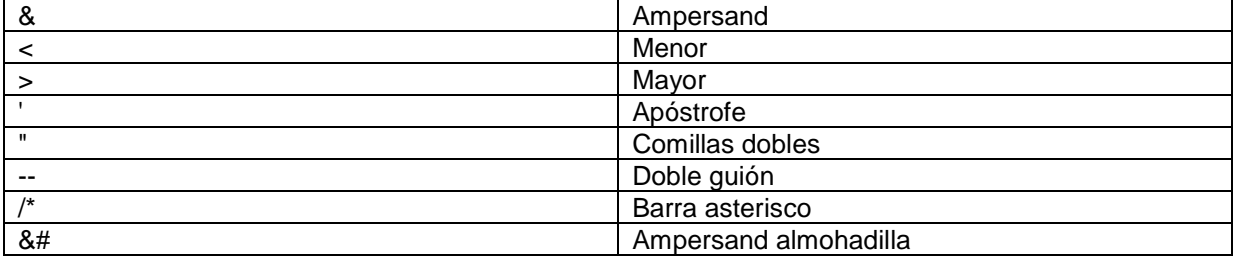

# **5.7.1 Uso de retornos de carros**

Se desaconseja el uso de retornos de carros o tabulaciones en etiquetas que contengan referencias. Como en las etiquetas DocRefID, CorrDocRefID, DocTypeIndic y PresetationCode.

Si se meten retornos de carros o tabulaciones en etiquetas con información de negocio o de datos personales, como en las etiquetas Name, Address, etc. debe respetarlos cuando traten de borrarlos mediante FATCA3 para evitar ser notificados mediante borrados no idénticos

# **6. SERVICIO WEB DE PRESENTACION DEL MODELO 290**

# **6.1. Mensajes del servicio web**

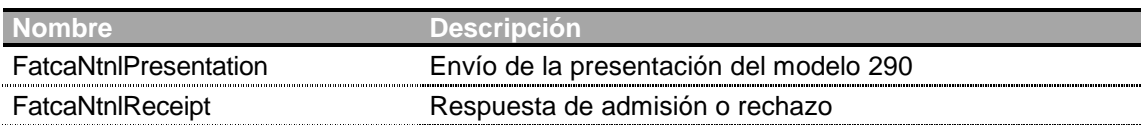

#### **6.2. Información del servicio web**

Este servicio requiere tener instalado un certificado de usuario admitido por la AT en el ordenador desde el que se produzca el envío de la información. Los certificados electrónicos reconocidos admitidos por la Administración Tributaria son certificados de persona física o persona jurídica emitidos por Prestadores de Servicios de Certificación dados de alta en el Registro de Prestadores del Ministerio de Industria, Energía y Turismo. Los certificados admitidos por la AT pueden consultarse en:

https://sede.agenciatributaria.gob.es/Sede/certificado-dni-electronico.html

La presentación del modelo 290 se realiza previa autenticación del solicitante del servicio. El hecho de realizar una presentación del modelo 290 a través de este mecanismo de web service implica que el presentador acepta que los datos de la misma son los que está enviando, es decir, el envío de la presentación supone la aceptación de los datos en ella contenidos.

La definición del servicio (WSDL) se puede encontrar dentro del Portal de la AT junto a este manual de presentación además de en la siguiente dirección:

https://www2.agenciatributaria.gob.es/static\_files/common/internet/dep/taiif/wsdl/ixft/FatcaNtnlDeclarat ion\_v2.1.wsdl

En la definición de este servicio se describe que el mensaje de entrada se basa en el esquema FatcaNtnlPresentation\_v2.0.xsd y el mensaje de respuesta en el esquema FatcaNtnlReceipt\_v2.0.xsd

En la definición de este servicio se ofrece una dirección de envío de las presentaciones, bien para la fase de **presentaciones reales en producción:** 

https://www1.agenciatributaria.gob.es/wlpl/IXFT-JDIT/ws/IXFatcaPresV1SOAP

bien **para la fase de pruebas (y así permitir realizar presentaciones de prueba en PREproducción)**

https://www7.aeat.es/wlpl/IXFT-JDIT/ws/IXFatcaPresV1SOAP

La dirección para la consulta de las presentaciones realizadas en el entorno de pruebas en Preproducción eshttps://www7.aeat.es/wlpl/IXFT-JDIT/PresentacionQuery

# **7. ESQUEMAS DE LOS MENSAJES**

Las versiones de los siguientes esquemas se pueden encontrar dentro del Portal de la AT junto a este manual de presentación, además de en las direcciones indicadas.

#### **7.1. Esquemas del servicio de presentación del modelo 290**

1. **FatcaNtnlPresentation\_v2.0.xsd**. Contiene el esquema del mensaje de presentación Presentation.

https://www2.agenciatributaria.gob.es/static\_files/common/internet/dep/taiif/xsd/ixft/FatcaNtnlPrese ntation\_v2.0.xsd

2. **FatcaNtnlReceipt\_v2.0.xsd**. Contiene el esquema del mensaje de respuesta Receipt.

https://www2.agenciatributaria.gob.es/static\_files/common/internet/dep/taiif/xsd/ixft/FatcaNtnlRecei pt\_v2.0.xsd

#### **7.2. Esquemas de los tipos de datos comunes**

Existen cinco esquemas donde se encuentran la mayoría de los tipos de datos comunes a todos los esquemas utilizados en el sistema, así como la definición de la estructura de un mensaje Fatca.

3. **isofatcatypes\_v1.1.xsd**. Contiene la lista de los códigos de país ISO 3166 alpha 2 y la lista de los códigos de divisa ISO 4217 alpha 3

https://www2.agenciatributaria.gob.es/static\_files/common/internet/dep/taiif/xsd/ixft/isofatcatypes\_v 1.1.xsd

4. **oecdtypes\_v4.2.xsd**. Contiene la definición de los tipos de nombre y de dirección definidos por la OCDE para su utilización en documentos STF.

https://www2.agenciatributaria.gob.es/static\_files/common/internet/dep/taiif/xsd/ixft/oecdtypes\_v4.2 .xsd

5. **stffatcatypes\_v2.0.xsd**. Contiene la definición de distintos tipos utilizados en el esquema Fatca.

https://www2.agenciatributaria.gob.es/static\_files/common/internet/dep/taiif/xsd/ixft/stffatcatypes\_v 2.0.xsd

6. **FatcaNtnlTypes\_v2.0.xsd**. Contiene la definición de distintos tipos utilizados en los esquemas FatcaNtnlPresentation y FatcaNtnlReceipt.

https://www2.agenciatributaria.gob.es/static\_files/common/internet/dep/taiif/xsd/ixft/FatcaNtnlTypes \_v2.0.xsd

7. **FatcaXML\_v2.0.xsd**. Contiene la definición de la estructura de un mensaje Fatca para su utilización en el esquema FatcaNtnlPresentation.

https://www2.agenciatributaria.gob.es/static\_files/common/internet/dep/taiif/xsd/ixft/FatcaXML\_v2.0 .xsd

# **8. EJEMPLOS**

# **8.1. Ejemplo de mensaje de presentación (Presentation)**

<?xml version="1.0" encoding="UTF-8"?>

<soapenv:Envelope xmlns:soapenv="http://schemas.xmlsoap.org/soap/envelope/" xmlns:xsd="http://www.w3.org/2001/XMLSchema" xmlns:xsi="http://www.w3.org/2001/XMLSchemainstance"> <soapenv:Header/>

<soapenv:Body Id="Body">

<npres:Presentation

xmlns:npres="https://www2.agenciatributaria.gob.es/static\_files/common/internet/dep/taiif/xsd/ixft/Fatc aNtnlPresentation\_v2.0.xsd" version="2.0"

xmlns:fty="https://www2.agenciatributaria.gob.es/static\_files/common/internet/dep/taiif/xsd/ixft/FatcaNt nlTypes\_v2.0.xsd" xmlns:ftc="urn:oecd:ties:fatca:v2" xmlns:sfa="urn:oecd:ties:stffatcatypes:v2" xmlns:xsi="http://www.w3.org/2001/XMLSchema-instance"

```
xsi:schemaLocation="https://www2.agenciatributaria.gob.es/static_files/common/internet/dep/taiif/xsd/i
xft/FatcaNtnlPresentation_v2.0.xsd">
```
<npres:PresentationHeader>

 <npres:PresentationCode>29020161234567890</npres:PresentationCode> <npres:NationalTIN>A12345678</npres:NationalTIN> <npres:SponsorTIN>A87654321</npres:SponsorTIN> <npres:MessageType>FATCA</npres:MessageType> <npres:Year>2016</npres:Year> <npres:PresentationType>Normal</npres:PresentationType> <npres:DataQuality>Medium</npres:DataQuality> </npres:PresentationHeader> <npres:PresentationBody> <ftc:ReportingFI> <sfa:ResCountryCode>ES</sfa:ResCountryCode> <sfa:TIN>8124H8.00000.LE.724</sfa:TIN> <sfa:Name>Entidad 1</sfa:Name> <sfa:Address> <sfa:CountryCode>ES</sfa:CountryCode> <sfa:AddressFix> <sfa:Street>Castellana</sfa:Street> <sfa:BuildingIdentifier>30</sfa:BuildingIdentifier> <sfa:SuiteIdentifier>Oficina 15</sfa:SuiteIdentifier> <sfa:FloorIdentifier>Planta 5 Puerta B</sfa:FloorIdentifier> <sfa:POB>Apartado de correos 101</sfa:POB> <sfa:PostCode>28001</sfa:PostCode> <sfa:City>Madrid</sfa:City> <sfa:CountrySubentity>Madrid</sfa:CountrySubentity> </sfa:AddressFix> </sfa:Address> <ftc:DocSpec> <ftc:DocTypeIndic>FATCA1</ftc:DocTypeIndic> <ftc:DocRefId>8124H8.00000.LE.724.ES-A12345678-2016- FI00001001</ftc:DocRefId> </ftc:DocSpec> </ftc:ReportingFI> <ftc:ReportingGroup> <ftc:Sponsor> <sfa:ResCountryCode>ES</sfa:ResCountryCode> <sfa:TIN>98Q96B.00000.SP.724</sfa:TIN> <sfa:Name>Sponsor 1</sfa:Name> <sfa:Address>

```
 <sfa:CountryCode>ES</sfa:CountryCode>
                      <sfa:AddressFix>
                        <sfa:Street>Av. De España</sfa:Street>
                         <sfa:BuildingIdentifier>5</sfa:BuildingIdentifier>
                        <sfa:FloorIdentifier>Planta Baja</sfa:FloorIdentifier>
                         <sfa:PostCode>28760</sfa:PostCode>
                         <sfa:City>Tres Cantos</sfa:City>
                         <sfa:CountrySubentity>Madrid</sfa:CountrySubentity>
                      </sfa:AddressFix>
                   </sfa:Address>
                   <ftc:FilerCategory>FATCA607</ftc:FilerCategory>
                   <ftc:DocSpec>
                      <ftc:DocTypeIndic>FATCA1</ftc:DocTypeIndic>
                      <ftc:DocRefId>8124H8.00000.LE.724.ES-A12345678-2016-
SP00001002</ftc:DocRefId>
                   </ftc:DocSpec>
                </ftc:Sponsor>
                <ftc:AccountReport>
                   <ftc:DocSpec>
                      <ftc:DocTypeIndic>FATCA1</ftc:DocTypeIndic>
                      <ftc:DocRefId>8124H8.00000.LE.724.ES-A12345678-2016-
AR00001003</ftc:DocRefId>
                   </ftc:DocSpec>
                   <ftc:AccountNumber>ES1212341234123412341234</ftc:AccountNumber>
                   <ftc:AccountHolder>
                      <ftc:Individual>
                         <sfa:ResCountryCode>US</sfa:ResCountryCode>
                         <sfa:TIN>900700000</sfa:TIN>
                         <sfa:Name>
                            <sfa:FirstName>John</sfa:FirstName>
                            <sfa:MiddleName>W.</sfa:MiddleName>
                            <sfa:LastName>Smith</sfa:LastName>
                         </sfa:Name>
                        <sfa:Address>
                            <sfa:CountryCode>US</sfa:CountryCode>
                            <sfa:AddressFix>
                              <sfa:Street>Park Ave</sfa:Street>
                               <sfa:BuildingIdentifier>643</sfa:BuildingIdentifier>
                               <sfa:PostCode>NY 10065</sfa:PostCode>
                              <sfa:City>New York</sfa:City>
                              <sfa:CountrySubentity>New York</sfa:CountrySubentity>
                            </sfa:AddressFix>
                         </sfa:Address>
                        <sfa:BirthInfo>
                            <sfa:BirthDate>1967-08-13</sfa:BirthDate>
                         </sfa:BirthInfo>
                      </ftc:Individual>
                   </ftc:AccountHolder>
                   <ftc:AccountBalance currCode="USD">500000</ftc:AccountBalance>
                   <ftc:Payment>
                      <ftc:Type>FATCA502</ftc:Type>
                      <ftc:PaymentAmnt currCode="USD">10000</ftc:PaymentAmnt>
                   </ftc:Payment>
                </ftc:AccountReport>
                <ftc:AccountReport>
                   <ftc:DocSpec>
                      <ftc:DocTypeIndic>FATCA1</ftc:DocTypeIndic>
                      <ftc:DocRefId>8124H8.00000.LE.724.ES-A12345678-2016-
AR00001004</ftc:DocRefId>
                   </ftc:DocSpec>
```

```
 <ftc:AccountNumber>NANUM</ftc:AccountNumber>
                   <ftc:AccountHolder>
                      <ftc:Organisation>
                         <sfa:ResCountryCode>ES</sfa:ResCountryCode>
                         <sfa:TIN>900700010</sfa:TIN>
                         <sfa:Name>Account holder 2</sfa:Name>
                         <sfa:Address>
                            <sfa:CountryCode>ES</sfa:CountryCode>
                            <sfa:AddressFix>
                        <sfa:Street>Gran via</sfa:Street>
                        <sfa:BuildingIdentifier>15</sfa:BuildingIdentifier>
                        <sfa:FloorIdentifier>Planta 5</sfa:FloorIdentifier>
                         <sfa:PostCode>28001</sfa:PostCode>
                         <sfa:City>Madrid</sfa:City>
                         <sfa:CountrySubentity>Madrid</sfa:CountrySubentity>
                      </sfa:AddressFix>
                         </sfa:Address>
                      </ftc:Organisation>
                      <ftc:AcctHolderType>FATCA102</ftc:AcctHolderType>
                   </ftc:AccountHolder>
                   <ftc:SubstantialOwner>
                      <ftc:Individual>
                         <sfa:ResCountryCode>US</sfa:ResCountryCode>
                         <sfa:TIN>900700020</sfa:TIN>
                         <sfa:Name>
                            <sfa:FirstName>David</sfa:FirstName>
                            <sfa:LastName>Speck</sfa:LastName>
                         </sfa:Name>
                        <sfa:Address>
                            <sfa:CountryCode>US</sfa:CountryCode>
                            <sfa:AddressFix>
                               <sfa:Street>Pine Street</sfa:Street>
                               <sfa:BuildingIdentifier>100</sfa:BuildingIdentifier>
                               <sfa:PostCode>PA 19106</sfa:PostCode>
                               <sfa:City>Philadelphia</sfa:City>
                               <sfa:CountrySubentity>Pennsylvania</sfa:CountrySubentity>
                            </sfa:AddressFix>
                         </sfa:Address>
                        <sfa:BirthInfo>
                            <sfa:BirthDate>1970-01-15</sfa:BirthDate>
                         </sfa:BirthInfo>
                      </ftc:Individual>
                   </ftc:SubstantialOwner>
                   <ftc:AccountBalance currCode="EUR">1500000</ftc:AccountBalance>
                   <ftc:Payment>
                      <ftc:Type>FATCA502</ftc:Type>
                      <ftc:PaymentAmnt currCode="USD">300000</ftc:PaymentAmnt>
                   </ftc:Payment>
                   <ftc:Payment>
                      <ftc:Type>FATCA504</ftc:Type>
                      <ftc:PaymentAmnt currCode="USD">10000</ftc:PaymentAmnt>
                   </ftc:Payment>
                </ftc:AccountReport>
                <ftc:AccountReport>
                   <ftc:DocSpec>
                      <ftc:DocTypeIndic>FATCA1</ftc:DocTypeIndic>
                      <ftc:DocRefId>8124H8.00000.LE.724.ES-A12345678-2016-
AR00001005</ftc:DocRefId>
                   </ftc:DocSpec>
                   <ftc:AccountNumber>ES123256115351</ftc:AccountNumber>
```

```
 <ftc:AccountHolder>
                      <ftc:Organisation>
                         <sfa:ResCountryCode>ES</sfa:ResCountryCode>
                         <sfa:TIN>901555440</sfa:TIN>
                         <sfa:Name>Account holder 3</sfa:Name>
                         <sfa:Address>
                             <sfa:CountryCode>ES</sfa:CountryCode>
                         <sfa:AddressFix>
                        <sfa:Street>Mayor</sfa:Street>
                        <sfa:BuildingIdentifier>15</sfa:BuildingIdentifier>
                        <sfa:FloorIdentifier>Planta 3</sfa:FloorIdentifier>
                         <sfa:PostCode>28001</sfa:PostCode>
                         <sfa:City>Madrid</sfa:City>
                         <sfa:CountrySubentity>Madrid</sfa:CountrySubentity>
                      </sfa:AddressFix>
                         </sfa:Address>
                      </ftc:Organisation>
                      <ftc:AcctHolderType>FATCA102</ftc:AcctHolderType>
                   </ftc:AccountHolder>
                   <ftc:SubstantialOwner>
                      <ftc:Organisation>
                         <sfa:ResCountryCode>US</sfa:ResCountryCode>
                         <sfa:TIN>907453312</sfa:TIN>
                         <sfa:Name>Substantial Owner 2</sfa:Name>
                         <sfa:Address>
                            <sfa:CountryCode>US</sfa:CountryCode>
                         <sfa:AddressFix>
                        <sfa:Street> Tree</sfa:Street>
                         <sfa:BuildingIdentifier>100</sfa:BuildingIdentifier>
                         <sfa:FloorIdentifier>PA</sfa:FloorIdentifier>
                         <sfa:PostCode>19112</sfa:PostCode>
                         <sfa:City> Philadelphia </sfa:City>
                         <sfa:CountrySubentity> Pennsylvania</sfa:CountrySubentity>
                      </sfa:AddressFix>
                         </sfa:Address>
                      </ftc:Organisation>
                   </ftc:SubstantialOwner>
                   <ftc:AccountBalance currCode="EUR">1000000</ftc:AccountBalance>
                   <ftc:Payment>
                      <ftc:Type>FATCA504</ftc:Type>
                      <ftc:PaymentAmnt currCode="USD">40000</ftc:PaymentAmnt>
                   </ftc:Payment>
                </ftc:AccountReport>
             </ftc:ReportingGroup>
          </npres:PresentationBody>
       </npres:Presentation>
   </soapenv:Body>
</soapenv:Envelope>
```
# **8.2. Ejemplo de mensaje de respuesta a una presentación aceptada (Receipt)**

<env:Envelope xmlns:env="http://schemas.xmlsoap.org/soap/envelope/"

xmlns:xsd="http://www.w3.org/2001/XMLSchema" xmlns:xsi="http://www.w3.org/2001/XMLSchemainstance">

<env:Body>

<nrec:Receipt version="2.0"

xmlns:nrec="https://www2.agenciatributaria.gob.es/static\_files/common/internet/dep/taiif/xsd/ixft/Fatca NtnlReceipt\_v2.0.xsd"

xmlns:fty="https://www2.agenciatributaria.gob.es/static\_files/common/internet/dep/taiif/xsd/ixft/FatcaNt nlTypes\_v2.0.xsd" xmlns:xsi="http://www.w3.org/2001/XMLSchema-instance"

xsi:schemaLocation="https://www2.agenciatributaria.gob.es/static\_files/common/internet/dep/taiif/xsd/i xft/FatcaNtnlReceipt\_v2.0.xsd">

 <nrec:ReceiptHeader result="Accepted"> <nrec:Presentation> <nrec:Reference>2901611300000021557</nrec:Reference> <nrec:Timestamp>20161201120000000002</nrec:Timestamp> <nrec:CSV>0123456789ABCDFF</nrec:CSV> <nrec:Expediente>290A123456782016</nrec:Expediente> </nrec:Presentation> <nrec:PresentationCode>29020161234567890</nrec:PresentationCode> <nrec:NationalTIN>A12345678</nrec:NationalTIN> <nrec:MessageType>FATCA</nrec:MessageType> <nrec:Year>2016</nrec:Year> <nrec:PresentationType>Normal</nrec:PresentationType> <nrec:DataQuality>Medium</nrec:DataQuality> <nrec:Presenter> <nrec:NationalTIN>A12345678</nrec:NationalTIN> <nrec:Name>Entidad 1</nrec:Name> <nrec:Relationship>TITULAR</nrec:Relationship> </nrec:Presenter> </nrec:ReceiptHeader> <nrec:ReceiptBody> <nrec:AcceptedDocRefIds>5</nrec:AcceptedDocRefIds> <nrec:RejectedDocRefIds>0</nrec:RejectedDocRefIds> <nrec:ValidationDetails> <nrec:DocRefId result="Accepted">8124H8.00000.LE.724.ES-A12345678-2016- FI00001001</nrec:DocRefId> </nrec:ValidationDetails> <nrec:ValidationDetails> <nrec:DocRefId result="Accepted">8124H8.00000.LE.724.ES-A12345678-2016- SP00001002</nrec:DocRefId> </nrec:ValidationDetails> <nrec:ValidationDetails> <nrec:DocRefId result="Accepted">8124H8.00000.LE.724.ES-A12345678-2016- AR00001003</nrec:DocRefId> </nrec:ValidationDetails> <nrec:ValidationDetails> <nrec:DocRefId result="Accepted">8124H8.00000.LE.724.ES-A12345678-2016- AR00001004</nrec:DocRefId> </nrec:ValidationDetails> <nrec:ValidationDetails> <nrec:DocRefId result="Accepted">8124H8.00000.LE.724.ES-A12345678-2016- AR00001005</nrec:DocRefId> </nrec:ValidationDetails> </nrec:ReceiptBody> </nrec:Receipt> </env:Body> </env:Envelope>

# **8.3. Ejemplo de mensaje de respuesta a una presentación parcialmente aceptada (Receipt)**

<env:Envelope xmlns:env="http://schemas.xmlsoap.org/soap/envelope/" xmlns:xsd="http://www.w3.org/2001/XMLSchema" xmlns:xsi="http://www.w3.org/2001/XMLSchemainstance"> <env:Body> <nrec:Receipt version="2.0" xsi:schemaLocation="https://www2.agenciatributaria.gob.es/static\_files/common/internet/dep/taiif/xsd/i xft/FatcaNtnlReceipt\_v2.0.xsd FatcaNtnlReceipt\_v2.0.xsd" xmlns:nrec="https://www2.agenciatributaria.gob.es/static\_files/common/internet/dep/taiif/xsd/ixft/Fatca NtnlReceipt\_v2.0.xsd" xmlns:fty="https://www2.agenciatributaria.gob.es/static\_files/common/internet/dep/taiif/xsd/ixft/FatcaNt nlTypes\_v2.0.xsd"> <nrec:ReceiptHeader result="Partially accepted"> <nrec:Presentation> <nrec:Reference>2901612090000021769</nrec:Reference> <nrec:Timestamp>20161201120000000004</nrec:Timestamp> <nrec:CSV>8SKXGL7UDSBRXXMB</nrec:CSV> <nrec:Expediente>290A123456782016</nrec:Expediente> </nrec:Presentation> <nrec:PresentationCode>2902016ABF0000034</nrec:PresentationCode> <nrec:NationalTIN>A12345678</nrec:NationalTIN> <nrec:MessageType>FATCA</nrec:MessageType> <nrec:Year>2016</nrec:Year> <nrec:PresentationType>Normal</nrec:PresentationType> <nrec:DataQuality>Medium</nrec:DataQuality> <nrec:Presenter> <nrec:NationalTIN>A12345678</nrec:NationalTIN> <nrec:Name>Entidad 1</nrec:Name> <nrec:Relationship>TITULAR</nrec:Relationship> </nrec:Presenter> </nrec:ReceiptHeader> <nrec:ReceiptBody> <nrec:AcceptedDocRefIds>4</nrec:AcceptedDocRefIds> <nrec:RejectedDocRefIds>1</nrec:RejectedDocRefIds> <nrec:ValidationDetails> <nrec:DocRefId result="Accepted">8124H8.00000.LE.724.ES-A12345678-2016- FI00001001</nrec:DocRefId> </nrec:ValidationDetails> <nrec:ValidationDetails> <nrec:DocRefId result="Accepted">8124H8.00000.LE.724.ES-A12345678-2016- SP00001002</nrec:DocRefId> </nrec:ValidationDetails> <nrec:ValidationDetails> <nrec:DocRefId result="Rejected">8124H8.00000.LE.724.-A12345678-2016- AR00001003</nrec:DocRefId> <nrec:Error> <fty:ErrorType>Error</fty:ErrorType> <fty:ErrorCode>187</fty:ErrorCode> <fty:ErrorDetails>AccountReport - La referencia no comienza por [GIIN ReportingFi].ES- [NationalTIN]-[Year]-</fty:ErrorDetails> </nrec:Error> </nrec:ValidationDetails> <nrec:ValidationDetails> <nrec:DocRefId result="Accepted">8124H8.00000.LE.724.ES-A12345678-2016- AR00001004</nrec:DocRefId> </nrec:ValidationDetails> <nrec:ValidationDetails>

 <nrec:DocRefId result="Accepted">8124H8.00000.LE.724.ES-A12345678-2016- AR00001005</nrec:DocRefId> </nrec:ValidationDetails> </nrec:ReceiptBody> </nrec:Receipt> </env:Body> </env:Envelope>

# **8.4. Ejemplos de mensajes de respuestas a una presentación rechazada**

Un mensaje de presentación (fichero XML) se puede rechazar completamente porque no cumpla las validaciones de la lógica de negocio. En este caso recibirá una respuesta mediante un XML tipo Receipt. También puede ocurrir que un mensaje de presentación se rechace debido a un error técnico en cuyo caso se recibirá un SOAP FAULT.

# 8.4.1. **Ejemplo de mensaje de respuesta de presentación rechazada con Receipt**

```
<env:Envelope xmlns:env="http://schemas.xmlsoap.org/soap/envelope/"
xmlns:xsd="http://www.w3.org/2001/XMLSchema" xmlns:xsi="http://www.w3.org/2001/XMLSchema-
instance">
   <env:Body>
       <nrec:Receipt version="2.0"
xsi:schemaLocation="https://www2.agenciatributaria.gob.es/static_files/common/internet/dep/taiif/xsd/i
xft/FatcaNtnlReceipt_v2.0.xsd"
xmlns:nrec="https://www2.agenciatributaria.gob.es/static_files/common/internet/dep/taiif/xsd/ixft/Fatca
NtnlReceipt_v2.0.xsd"
xmlns:fty="https://www2.agenciatributaria.gob.es/static_files/common/internet/dep/taiif/xsd/ixft/FatcaNt
nlTypes_v2.0.xsd">
          <nrec:ReceiptHeader result="Rejected">
             <nrec:Presentation>
                <nrec:Reference>2901612010000021589</nrec:Reference>
                <nrec:Timestamp>20161201120000000001</nrec:Timestamp>
             </nrec:Presentation>
             <nrec:PresentationCode>29020161234567890</nrec:PresentationCode>
             <nrec:NationalTIN>A12345678</nrec:NationalTIN>
             <nrec:MessageType>FATCA</nrec:MessageType>
             <nrec:Year>2016</nrec:Year>
             <nrec:PresentationType>Normal</nrec:PresentationType>
             <nrec:DataQuality>Medium</nrec:DataQuality>
             <nrec:Presenter>
                <nrec:NationalTIN>A12345678</nrec:NationalTIN>
                <nrec:Name>Entidad 1</nrec:Name>
                <nrec:Relationship>TITULAR</nrec:Relationship>
             </nrec:Presenter>
          </nrec:ReceiptHeader>
          <nrec:ReceiptBody>
             <nrec:AcceptedDocRefIds>0</nrec:AcceptedDocRefIds>
             <nrec:RejectedDocRefIds>5</nrec:RejectedDocRefIds>
             <nrec:ValidationDetails>
                <nrec:DocRefId result="Rejected">8124H8.00000.LE.724.89890002E-2016-
FI00001001-ABF0000017</nrec:DocRefId>
                <nrec:Error>
                   <fty:ErrorType>Error</fty:ErrorType>
                   <fty:ErrorCode>187</fty:ErrorCode>
                   <fty:ErrorDetails>ReportingFI - La referencia no comienza por [GIIN 
ReportingFi].ES-[NationalTIN]-[Year]-</fty:ErrorDetails>
                </nrec:Error>
```

```
 </nrec:ValidationDetails>
             <nrec:ValidationDetails>
                <nrec:DocRefId result="Rejected">8124H8.00000.LE.724.ES-89890002E-2016-
SP00001002-ABF0000017</nrec:DocRefId>
                <nrec:Error>
                   <fty:ErrorType>Error</fty:ErrorType>
                   <fty:ErrorCode>149</fty:ErrorCode>
                    <fty:ErrorDetails>Sponsor - No se puede aceptar un Sponsor de un ReportingFi 
rechazado</fty:ErrorDetails>
                </nrec:Error>
             </nrec:ValidationDetails>
             <nrec:ValidationDetails>
                <nrec:DocRefId result="Rejected">8124H8.00000.LE.724.ES-89890002E-2016-
AR00001003-ABF0000017</nrec:DocRefId>
                <nrec:Error>
                   <fty:ErrorType>Error</fty:ErrorType>
                   <fty:ErrorCode>150</fty:ErrorCode>
                   <fty:ErrorDetails>AccountReport - No se puede aceptar un AccountReport de un 
ReportingFi o Sponsor rechazado</fty:ErrorDetails>
                </nrec:Error>
             </nrec:ValidationDetails>
             <nrec:ValidationDetails>
                <nrec:DocRefId result="Rejected">8124H8.00000.LE.724.ES-89890002E-2016-
AR00001004-ABF0000017</nrec:DocRefId>
                <nrec:Error>
                   <fty:ErrorType>Error</fty:ErrorType>
                   <fty:ErrorCode>150</fty:ErrorCode>
                    <fty:ErrorDetails>AccountReport - No se puede aceptar un AccountReport de un 
ReportingFi o Sponsor rechazado</fty:ErrorDetails>
                </nrec:Error>
             </nrec:ValidationDetails>
             <nrec:ValidationDetails>
                <nrec:DocRefId result="Rejected">8124H8.00000.LE.724.ES-89890002E-2016-
AR00001005-ABF0000017</nrec:DocRefId>
                <nrec:Error>
                   <fty:ErrorType>Error</fty:ErrorType>
                   <fty:ErrorCode>150</fty:ErrorCode>
                   <fty:ErrorDetails>AccountReport - No se puede aceptar un AccountReport de un 
ReportingFi o Sponsor rechazado</fty:ErrorDetails>
                </nrec:Error>
             </nrec:ValidationDetails>
          </nrec:ReceiptBody>
       </nrec:Receipt>
   </env:Body>
</env:Envelope>
```
#### **8.4.2. Ejemplo de mensaje de respuesta de presentación rechazada con SoapFault**

```
env:Envelope xmlns:env="http://schemas.xmlsoap.org/soap/envelope/">
  <env:Body>
    <env:Fault>
      <faultcode>env:Client</faultcode>
      <faultstring>Codigo[1304].XML no válido o mal formado</faultstring>
     </env:Fault>
  </env:Body>
```
</env:Envelope>